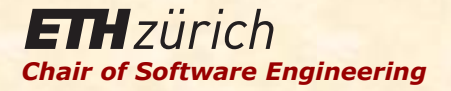

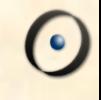

# Einführung in die Programmierung

Prof. Dr. Bertrand Meyer

Lektion 11:Einführung in die Konzepte der Vererbung und Generizität

## Programm für heute (und nächstes Mal)

Zwei fundamentale Mechanismen für mehr Ausdruckskraft und Verlässlichkeit: 

- <sup>Ø</sup> Generizität (*genericity*)
- <sup>Ø</sup> Vererbung (*inheritance*)

Mit den dazugehörigen (genauso wichtigen) Begriffen:

- <sup>Ø</sup> Statische Typisierung (*static typing*)
- <sup>Ø</sup> Polymorphie (*polymorphism*)
- <sup>Ø</sup> Dynamisches Binden (*dynamic binding*)

## Aus der zweiten Vorlesung

#### **class** *PREVIEW*  **inherit** *ZURICH\_OBJECTS*  **feature** *explore* -- Die Stadt erkunden.  **do**  *Central* •*highlight Polyterrasse* •*highlight Polybahn* •*add\_transport Zurich\_map* •*animate*  **end end**

## Den Begriff einer Klasse erweitern

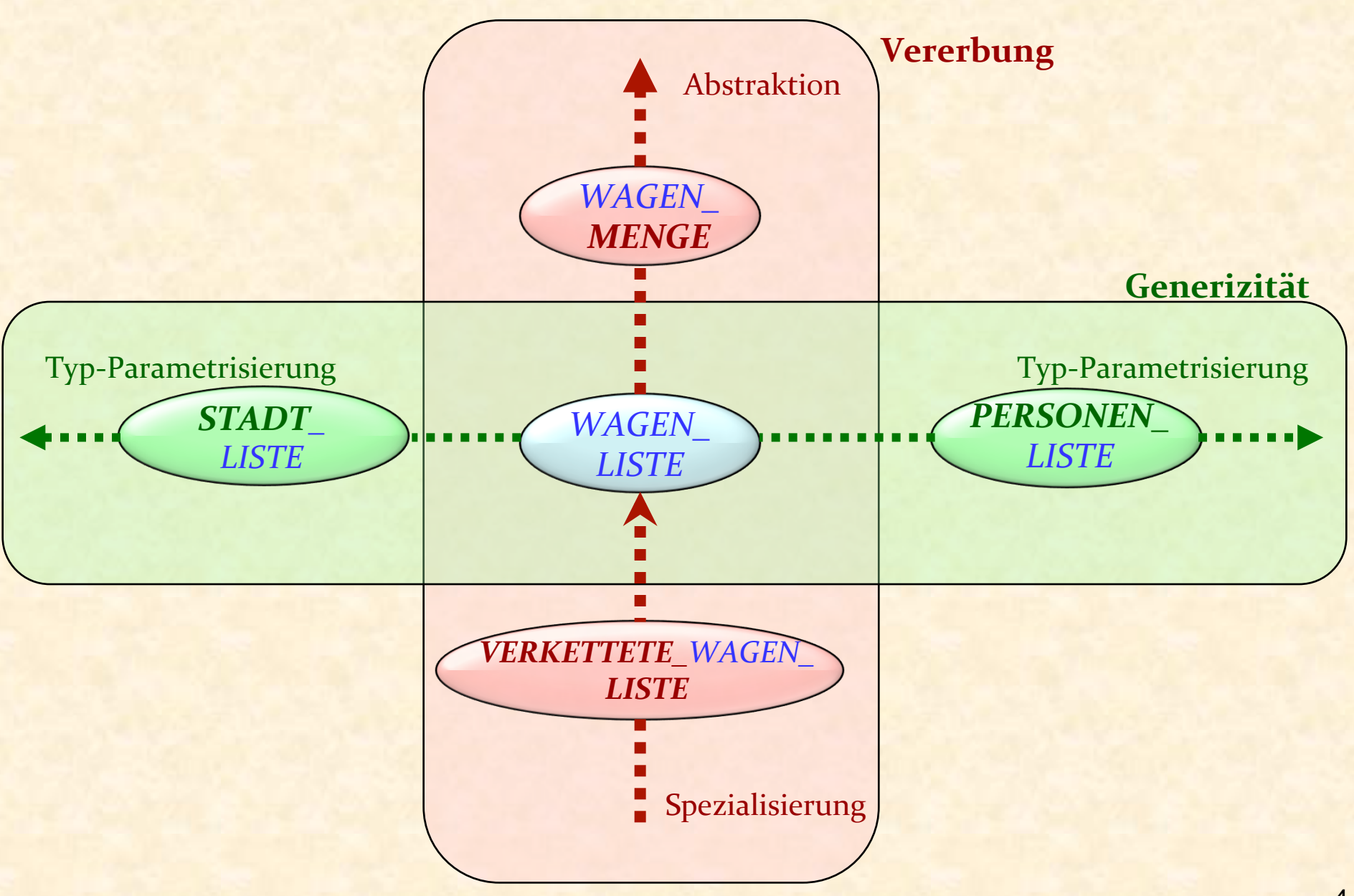

 $\bullet$ 

## Vererbung und Generizität verbinden

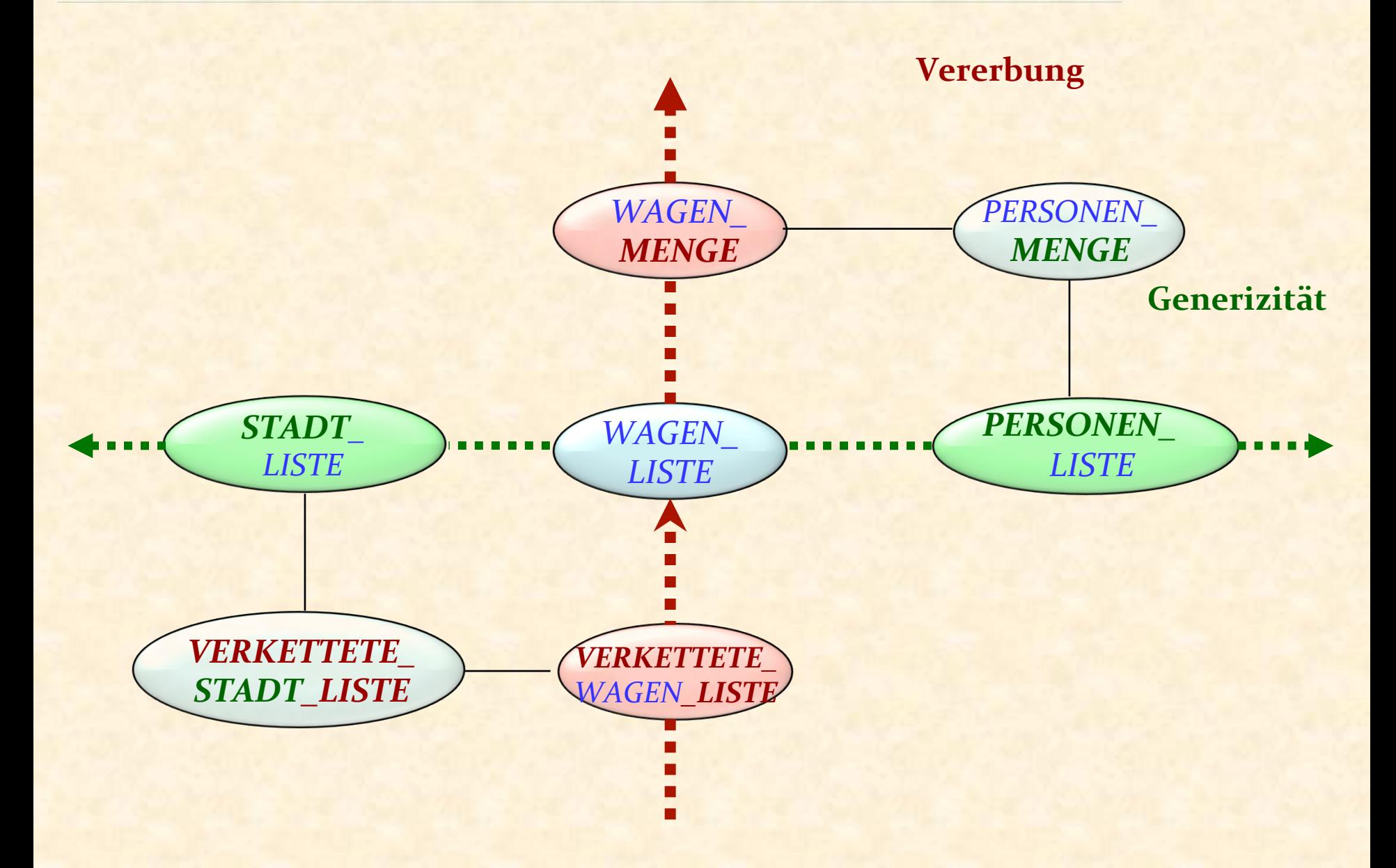

 $\boldsymbol{\Theta}$ 

**Uneingeschränkt:**

 *LIST* [G] e.g. *LIST* [*INTEGER*], *LIST* [*PERSON*] 

**Eingeschränkt:**

 *HASH\_TABLE* [*G* ―> *HASHABLE*] *VECTOR* [*G* ―> *NUMERIC*] 

### Generizität: Typ-Sicherheit gewährleisten

Wie können wir konsistente "Container"-Datenstrukturen definieren, z.B. eine Liste von Konten oder eine Liste von Punkten?

--------------------------------------------------------- 

Ohne Generizität vielleicht so: *c* : *STADT* ; *p* : *PERSON* staedte: LIST... *leute* : *LIST* ...

> *leute.extend* (*p*) staedte.extend (c)

*<sup>c</sup>* := *staedte*.*last*

*<sup>c</sup>*.*stadt\_operation*

Aber: Was passiert bei einer falschen Zuweisung? 

1. Den Code duplizieren, von Hand oder mit Hilfe eines Makroprozessors 

2. Bis zur Laufzeit warten; falls die Typen nicht passen, eine Laufzeitausnahme (Smalltalk) werfen

3. Konvertieren ("cast") aller Werte zu einem universalen Typ, wie z.B. "Void-Zeiger" in C

4. Parametrisieren der Klasse, indem ein expliziter Name *G* für den Typ der Containerelemente angegeben wird. Dies ist der Ansatz in Eiffel. Auch die neusten Versionen von Java, .NET und andere Sprachen verwenden diesen Ansatz

#### Eine generische Klasse

Formaler generischer Parameter

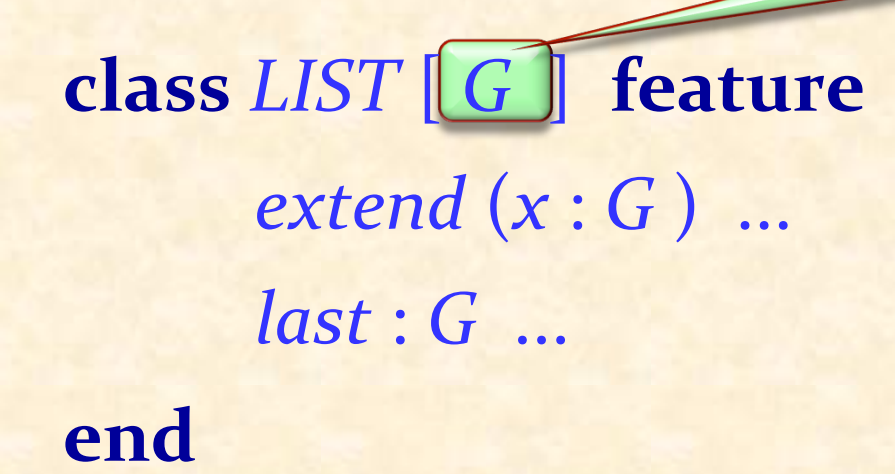

Um die Klasse zu verwenden: Benutzen sie eine generische Ableitung (*generic derivation*), z.B.

Tatsächlicher generischer Parameter

staedte: LIST<sup>[</sup>STADT

# Gebrauch generischer Ableitungen

*staedte : LIST* [*STADT* ] *leute* : *LIST* [*PERSON*] *c* : *STADT p* : *PERSON* ... 

*staedte*.*extend* (*c*) *leute.extend* (*p*)

*c* := *staedte*.*last c*.*stadt\_operation*

## **STATISCHE TYPISIERUNG**

Folgendes wird der Compiler zurückweisen: 

<sup>Ø</sup> *leute*.*extend* (*c*) 

<sup>Ø</sup> *staedte.extend* (*p*)

# Statische Typisierung

## **Typsicherer Aufruf** (*type-safe call*):

Während der Ausführung: ein Featureaufruf *x*.*f*, so dass das an *x* gebundene Objekt ein Feature hat, das *f* entspricht.

[Verallgemeinerung: mit Argumenten (z.B. *x*.*f* (*a*, *b*) )]

#### **Überprüfer für statische Typen (type checker):**

Ein auf ein Programm anwendbares Werkzeug (z.B. ein Compiler) das — für alle Programme, die es akzeptiert — garantiert, dass jeder Aufruf in jeder Ausführung *typsicher* ist. 

#### **Statisch typisierte Sprache:**

Eine Programmiersprache, für die es möglich ist, einen Überprüfer für statische Typen zu schreiben.

#### Der Gebrauch von Generizität

*LIST* [*STADT* ] *LIST* [*LIST* [*STADT* ]] 

… 

Ein Typ ist nicht länger das Gleiche wie eine Klasse!

(Aber ein Typ basiert weiterhin auf einer Klasse)

# Was ist ein Typ?

(Für Einfachheit nehmen wir an, dass jede Klasse entweder keinen oder genau einen generischen Parameter hat)

**► C, wobei C der Name einer nicht-generischen Klasse ist** 

Ein|Typ|ist von einer der folgenden zwei Arten:<br>  $\triangleright$  *C*, wobei *C* der Name einer nicht-generische<br>  $\triangleright$  *D* [*T*], wobei *D* der Name einer generische<br>
ein[Typ]ist ein Typ ist **▷** *D* [*T*], wobei *D* der Name einer generischen Klasse und *T* 

#### Eine generische Klasse

Formaler generischer Parameter

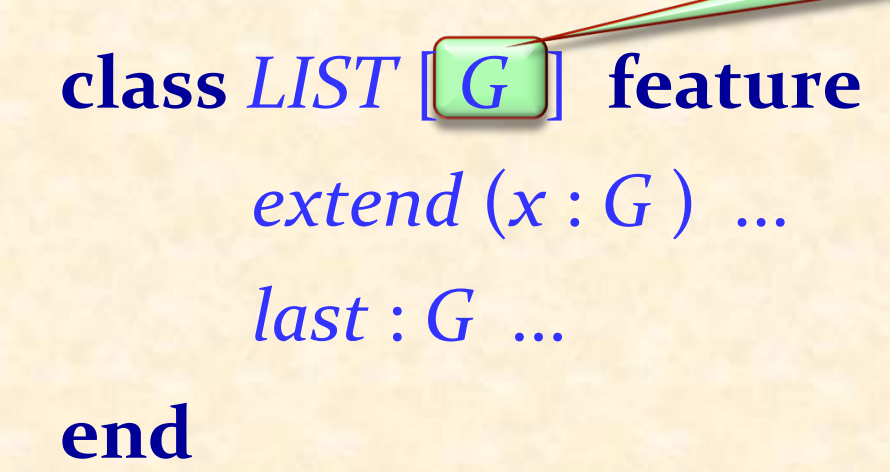

Um die Klasse zu verwenden: Benutzen sie eine generische Ableitung, z.B.

Tatsächlicher generischer Parameter

staedte: LIST [STADT

## Aus der zweiten Vorlesung

#### **class** *PREVIEW*  **inherit** *ZURICH\_OBJECTS*  **feature** *explore* -- Die Stadt erkunden.  **do**  *Central* •*highlight Polyterrasse* •*highlight Polybahn* •*add\_transport Zurich\_map* •*animate*  **end end**

## Den Begriff einer Klasse erweitern

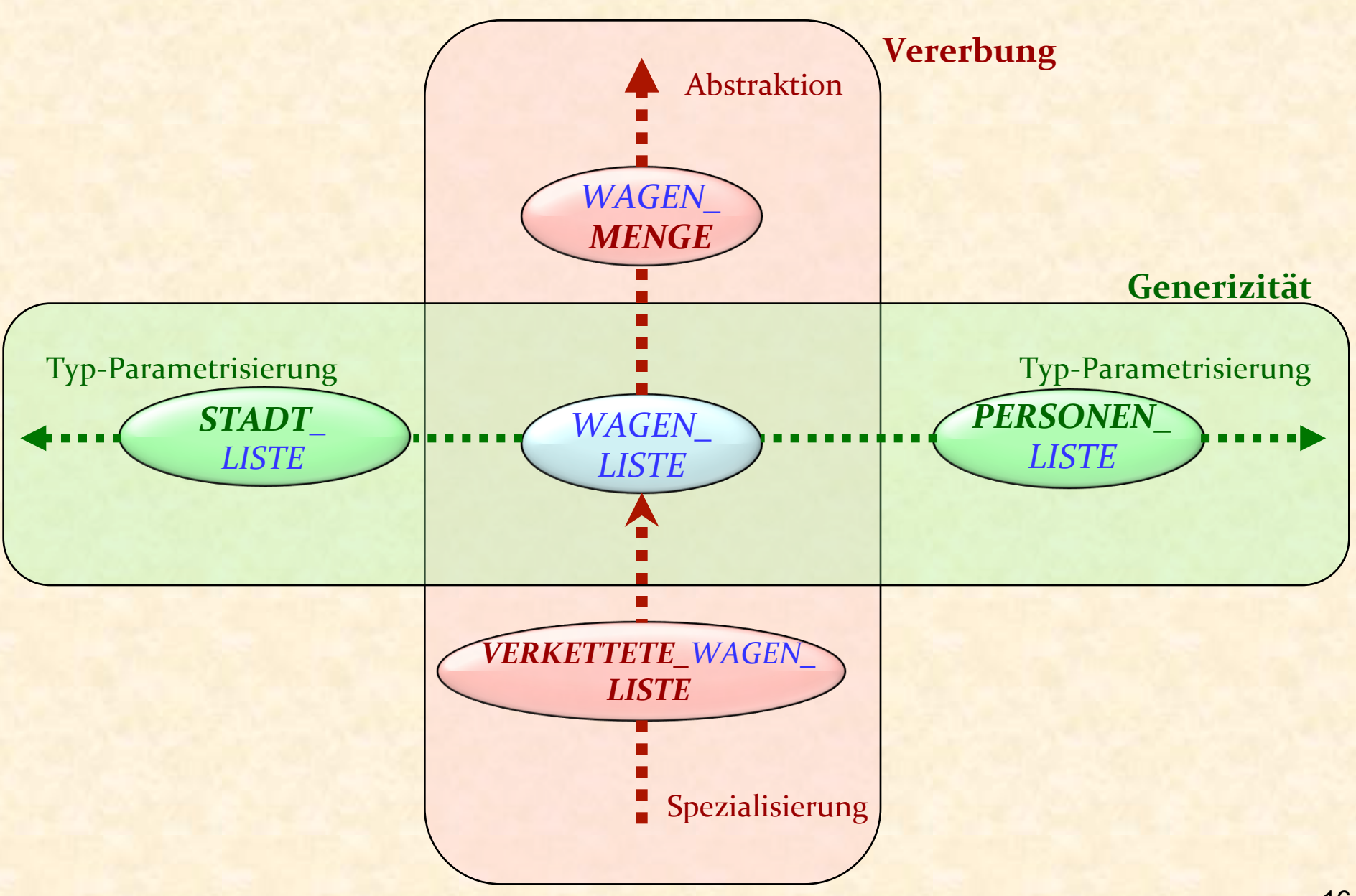

 $\bullet$ 

Eine Klasse ist ein Modul.

Eine Klasse ist ein  $Type<sup>*</sup>$ .

\* Oder ein Typ-Muster (*template*) (siehe Generizität)

Eine Klasse als Modul:

- **State Gruppiert Menge von verwandten Diensten**
- ► Erzwingt das Geheimnisprinzip (nicht jeder Dienst kann<br>von ausserhalb genutzt werden)
- Hat Klienten (Module, die sie benutzen) und Versorger<br>
(Module, die sie benutzt)

Eine Klasse als Typ:

- ► Bezeichnet mögliche Laufzeitwerte (Objekte und<br>Referenzen), die Instanzen des Typs
- **EXANDER KANNEY ENETARY ENETARY ENETARY ENETARY ENETABLE FOR THE ENETARY ENETABLE IN ESSENTIFY ENETABLE FOR THE ENETARY ENETABLE POINT ENETABLE POINT ENETABLE POINT ENETABLE POINT ENETABLE POINT ENETABLE POINT ENETABLE POI** solche Werte repräsentieren)

Die Klasse, als *Modul* gesehen:

gruppiert eine Menge von Diensten (die Features der Klasse), 

die genau den auf die Instanzen der Klasse (als *Typ* gesehen) anwendbaren Operationen entsprechen.

(Beispiel: die Klasse *PUBLIC\_TRANSPORT*, Features *line*, *position, destination, speed, move)* 

Prinzip: 

Beschreibung einer neuen Klasse als Erweiterung oder Spezialisierung einer existierenden Klasse. (Oder mehreren, mit Hilfe von *Mehrfachvererbung*)

Falls *B* von *A* erbt:

> Als Module: Alle Dienste von A sind in *B* verfügbar. (Möglicherweise mit unterschiedlicher Implementation)

**▶ Als Typen: Immer, wenn eine Instanz von A erwartet** wird, ist auch eine Instanz von *B* erlaubt. ("ist eine Art von"-Beziehung (is-a relationship))

Wenn *B* von *A* erbt (indem Klasse *B* Klasse *A* in ihrer inherit-<br>Klausel auflistet): *A*

<sup>Ø</sup> *B* ist ein **Erbe** von *A* 

<sup>Ø</sup> *A* ist ein **Vorgänger** von *B*

Für eine Klasse A:

**≽Die Nachkommen** von *A* sind *A* selbst und (rekursiv) die Nachkommen von *As* Erben. <sup>Ø</sup> **Echte Nachkommen** sind obige ohne *A*. 

**Umgekehrte Notation:** 

<sup>Ø</sup> **Vorfahre**

<sup>Ø</sup> **Echter Vorfahre** 

Genauerer Begriff der Instanz:

<sup>Ø</sup> **Direkte Instanzen** von *A* 

<sup>Ø</sup> **Instanzen** von *A*: Die direkten Instanzen von Nachkommen von *A*. 

(Andere Terminologien: Unterklasse, Oberklasse)

*B*

*D*

*E*

*C*

# Beispielhierarchie (in Traffic)

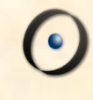

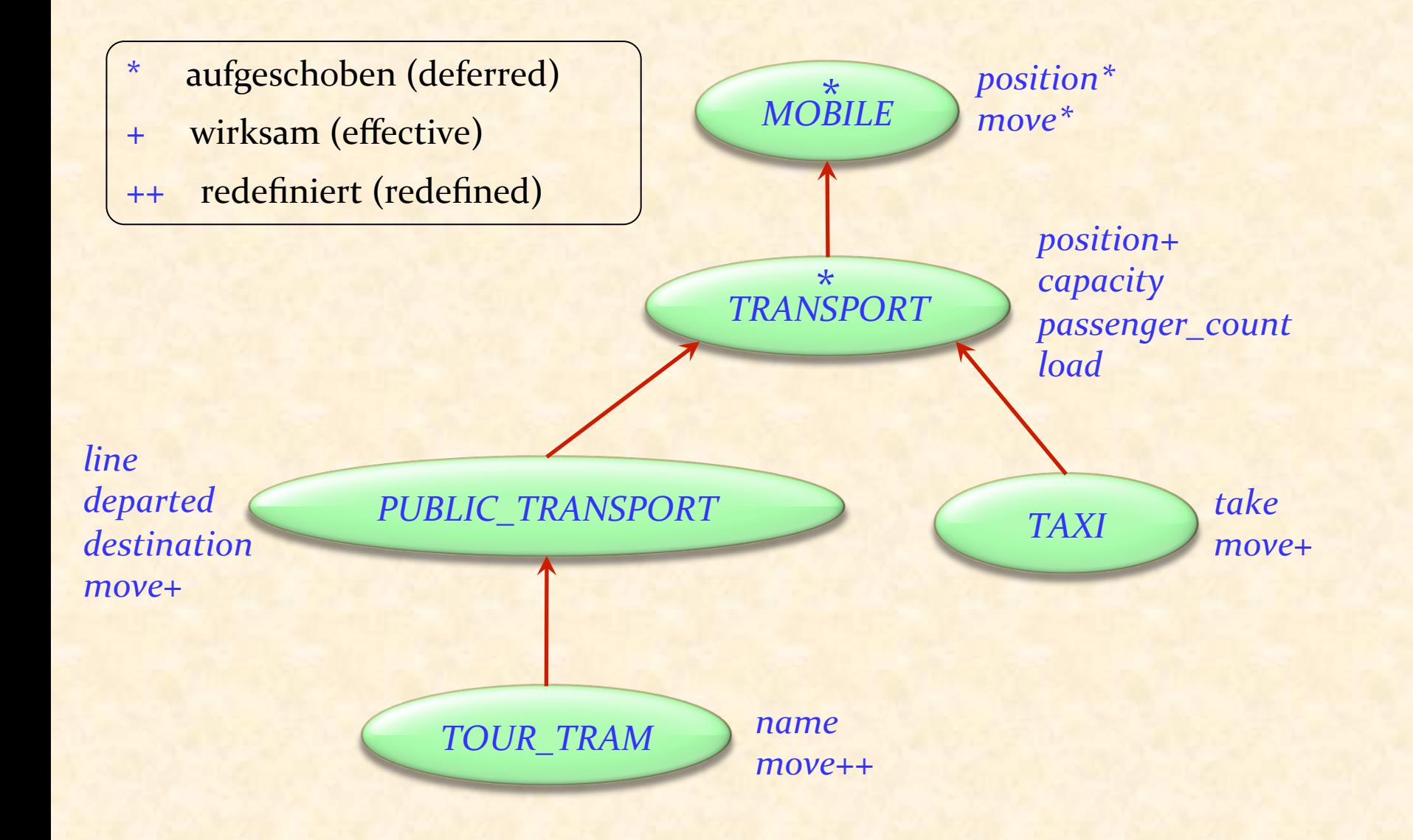

## Features im Beispiel

Feature *name: STRING*

-- Name der Rundfahrt.

*line: LINE* 

-- Linie, welcher der Wagen -- folgt.

*load* (*n*: *INTEGER*) -- Lade *n* Passagiere auf.

*move* (*dt*: *INTEGER*) -- Position nach dt Milli--- sekunden aktualisieren.

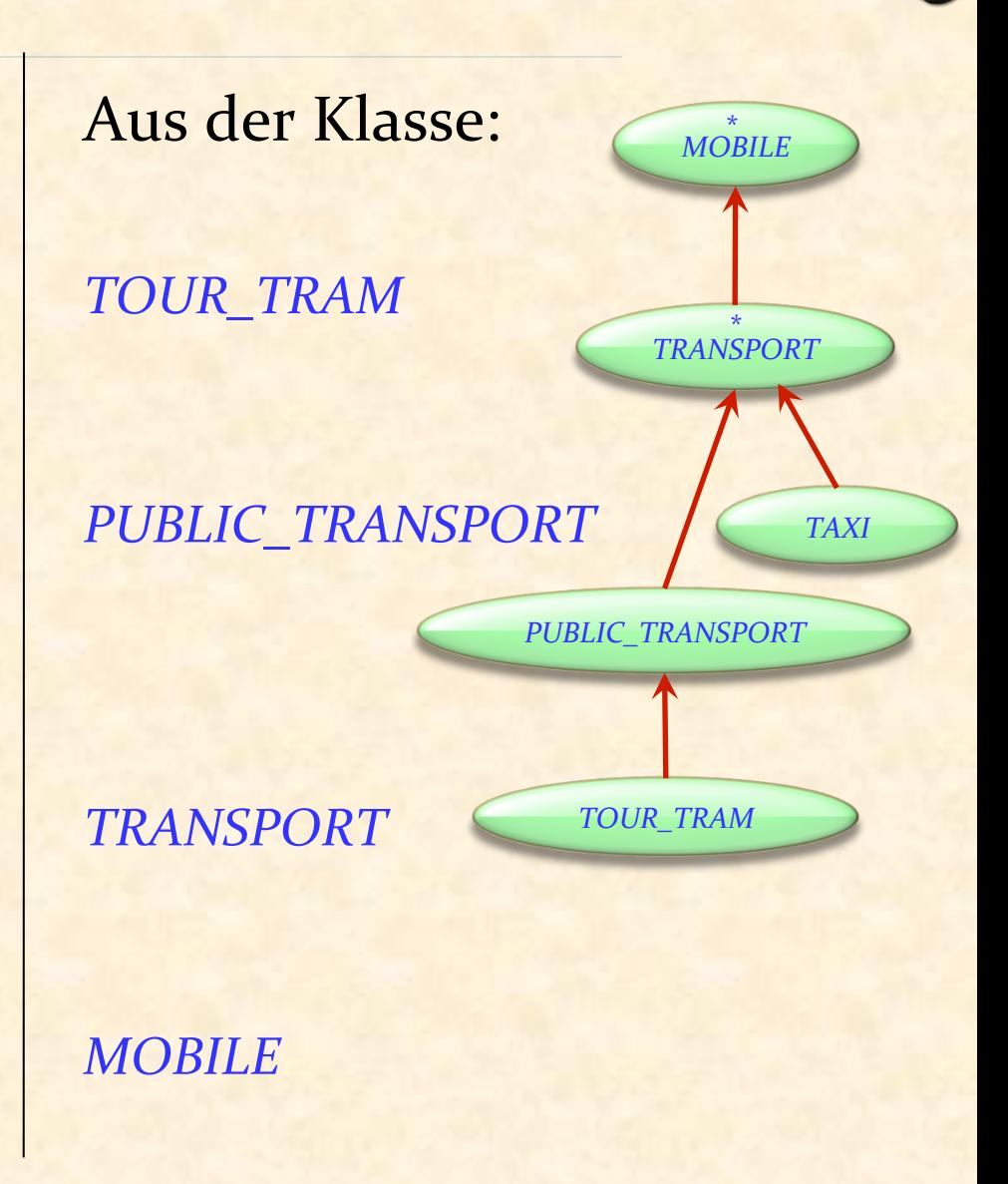

#### Features vererben

#### **deferred class** *TRANSPORT*

**inherit**

*MOBILE* 

**feature**

[... Rest der Klasse...]

**end** 

#### **class**

*PUBLIC\_TRANSPORT* **inherit**

*TRANSPORT* 

**feature**

[... Rest der Klasse ...] **end**

#### **class**

*TOUR\_TRAM* **inherit** *PUBLIC\_TRANSPORT*  **feature** [... Rest der Klasse ...] **end** 

Alle Features von *MOBILE* sind auch in *TRANSPORT* verfügbar

#### Alle Features von *TRANSPORT* sind auch in *PUBLIC\_TRANSPORT* verfügbar

Alle Features von PUBLIC\_TRANSPORT sind auch in *TOUR\_TRAM* verfügbar

#### Vererbte Features

*m*: *MOBILE; t*: *TRANSPORT; p: PUBLIC\_TRANSPORT; r*: *TOUR\_TRAM* 

*m*•*move*(…) *t* •*load* (…) *p* •*line --* Ein Ausdruck *r*•*name* -- Ein Ausdruck 

*r* •*move* (…) *r* •*load* (…) *r* •*line --* Ein Ausdruck *r* •*name* -- Ein Ausdruck

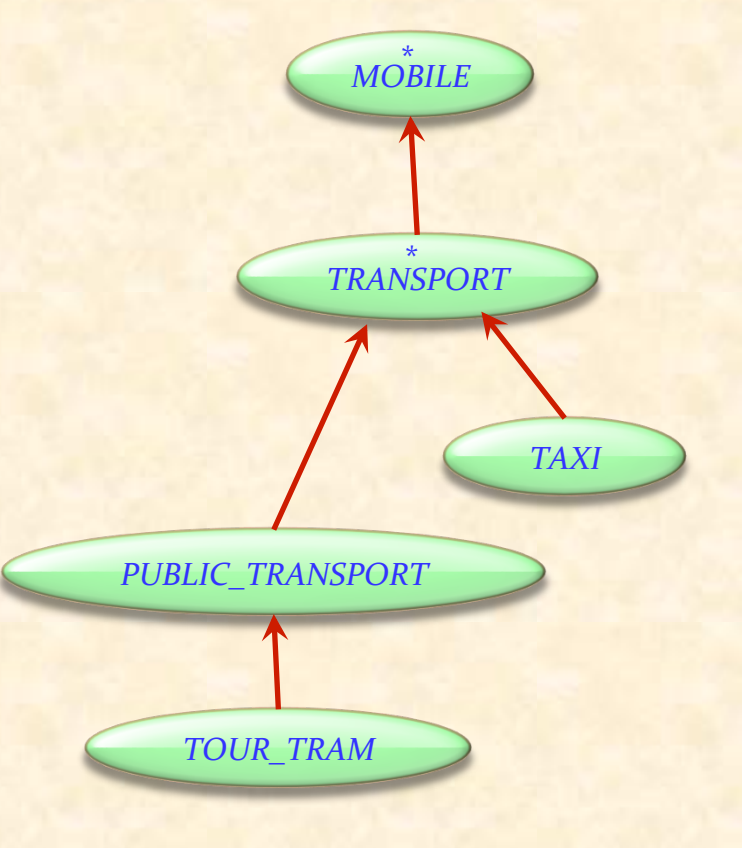

**Ein "Feature einer Klasse" ist:** 

**Ein vererbtes** Feature, falls es ein Feature eines Vorfahrens ist, oder

**Ein direktes Feature, falls es in der Klasse selbst** definiert und nicht vererbt ist. In diesem Fall sagt man, dass die Klasse das Feature **einführt**

Polymorphe Zuweisung

*t*: *TRANSPORT tram* : *PUBLIC\_TRANSPORT* 

**Ein echter Nachkomme** des ursprünglichen Typs

*cab: TAXI* 

 $t := tram$ 

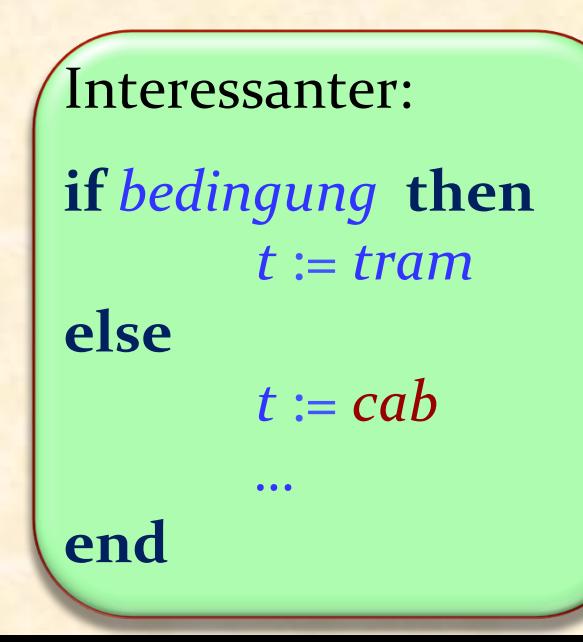

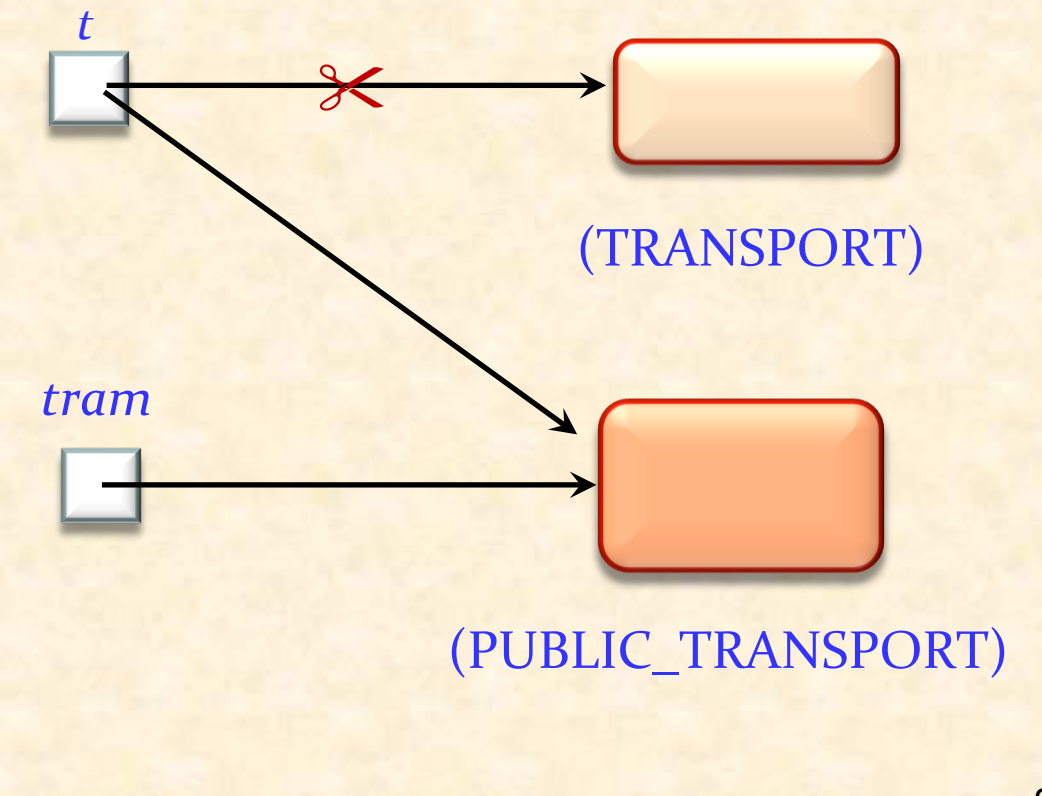

## Zuweisungen

Zuweisung:  $ziel := ausdruck$ 

Bis jetzt (ohne Polymorphie):

*ausdruck* war immer vom gleichen Typ wie ziel

Mit Polymorphie: Der Typ von *ausdruck* ist ein Nachkomme des Typs von *ziel*

Polymorphie gilt auch für Argumente

*reise\_zeit* (*t*:  $\left[$  TRANSPORT $\right)$ : *REAL\_64* **do** … **end** 

Ein spezifischer Aufruf:

*reise\_zeit* (*tram*)

Der Typ des eigentlichen Arguments ist ein **echter Nachkomme** des Typs des formalen Arguments 

## Definitionen: Polymorphie

engl. Attachment

**Eine Bindung** (Zuweisung oder Argumentübergabe) ist polymorph, falls ihre Zielvariable und der Quellausdruck verschiedene Typen haben.

Eine Entität oder ein Ausdruck ist polymorph, falls sie zur Laufzeit — in Folge einer polymorphen Bindung — zu einem Objekt eines anderen Typs gebunden werden.

Polymorphie ist die Existenz dieser Möglichkeiten.

Der statische Typ einer Entität ist der Typ ihrer Deklaration im zugehörigen Klassentext.

Falls der Wert einer Entität während einer Ausführung an ein Objekt gebunden ist, ist der Typ dieses Objekts der dynamische Typ der Entität zu dieser Zeit.

## Statischer und dynamischer Typ

*t*: *TRANSPORT tram* : *PUBLIC\_TRANSPORT* 

> Statischer Typ von *t*: *TRANSPORT*  Dynamischer Typ nach dieser Zuweisung: *PUBLIC\_TRANSPORT*

 $t := tram$ 

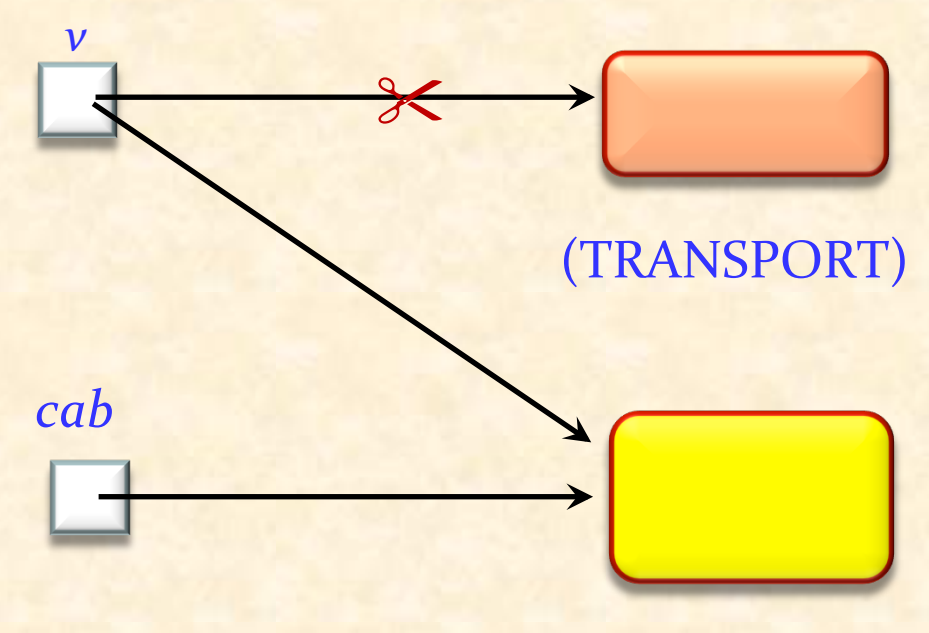

(PUBLIC\_TRANSPORT) 

# Statischer und dynamischer Typ

Der dynamische Typ einer Entität ist immer konform zu ihrem statischem Typ

(vom Typ-System garantiert) 

# Statische Typisierung

#### Typsicherer Aufruf (während der Ausführung):

Ein Featureaufruf *x*.*f* , so dass das an *x* gebundene Objekt ein Feature hat, das f entspricht.

[Verallgemeinerung: mit Argumenten (z.B. *x*.*f* (*a*, *b*) )]

#### **Uberprüfer für statische Typen:**

Ein auf ein Programm anwendbares Werkzeug (z.B. ein Compiler) das - für alle Programme, die es akzeptiert garantiert, dass jeder Aufruf in jeder Ausführung *typsicher* ist. 

#### **Statisch typisierte Sprachen:**

Eine Programmiersprache, für die es möglich ist, einen Überprüfer für statische Typen zu schreiben.

Elementare Typisierungsregel bei Vererbung

Eine polymorphe Bindung ist nur dann gültig, wenn der Typ der Quelle mit dem Typ des Ziels konform ist

**konform: Grunddefinition** 

*Referenztypen* (nicht generisch): *U* ist **konform** zu *T* falls *U* ein Nachkomme von *T* ist 

Ein *expandierter* Typ ist nur zu sich selbst konform

Ein Referenztyp *U* ist zu einem Referenztyp *T* konform, falls: 

- <sup>Ø</sup> Sie den gleichen generischen Parameter haben und *U* ein Nachkomme von *T* ist, oder
- <sup>Ø</sup> Sie beide generische Ableitungen mit der gleichen Anzahl tatsächlicher Parameter sind, der Vorfahre von *U* ein Nachkomme der Klasse *T* ist und jeder tatsächliche Parameter von *U* (rekursiv) zum jeweiligen tatsächlichen Parameter von *T* konform ist

Ein expandierter Typ ist nur zu sich selbst konform.

# Statische Typisierung

#### Typsicherer Aufruf (während der Ausführung):

Ein Featureaufruf *x*.*f* , so dass das an *x* gebundene Objekt ein Feature hat, das f entspricht.

[Verallgemeinerung: mit Argumenten (z.B. *x*.*f* (*a*, *b*) )]

#### **Überprüfer für statische Typen:**

Ein auf ein Programm anwendbares Werkzeug (z.B. ein Compiler) das - für alle Programme, die es akzeptiert garantiert, dass jeder Aufruf in jeder Ausführung *typsicher* ist. 

#### **Statisch typisierte Sprachen:**

Eine Programmiersprache, für die es möglich ist, einen Überprüfer für statische Typen zu schreiben.
#### Das Vererbungs- und Konformitätssystem

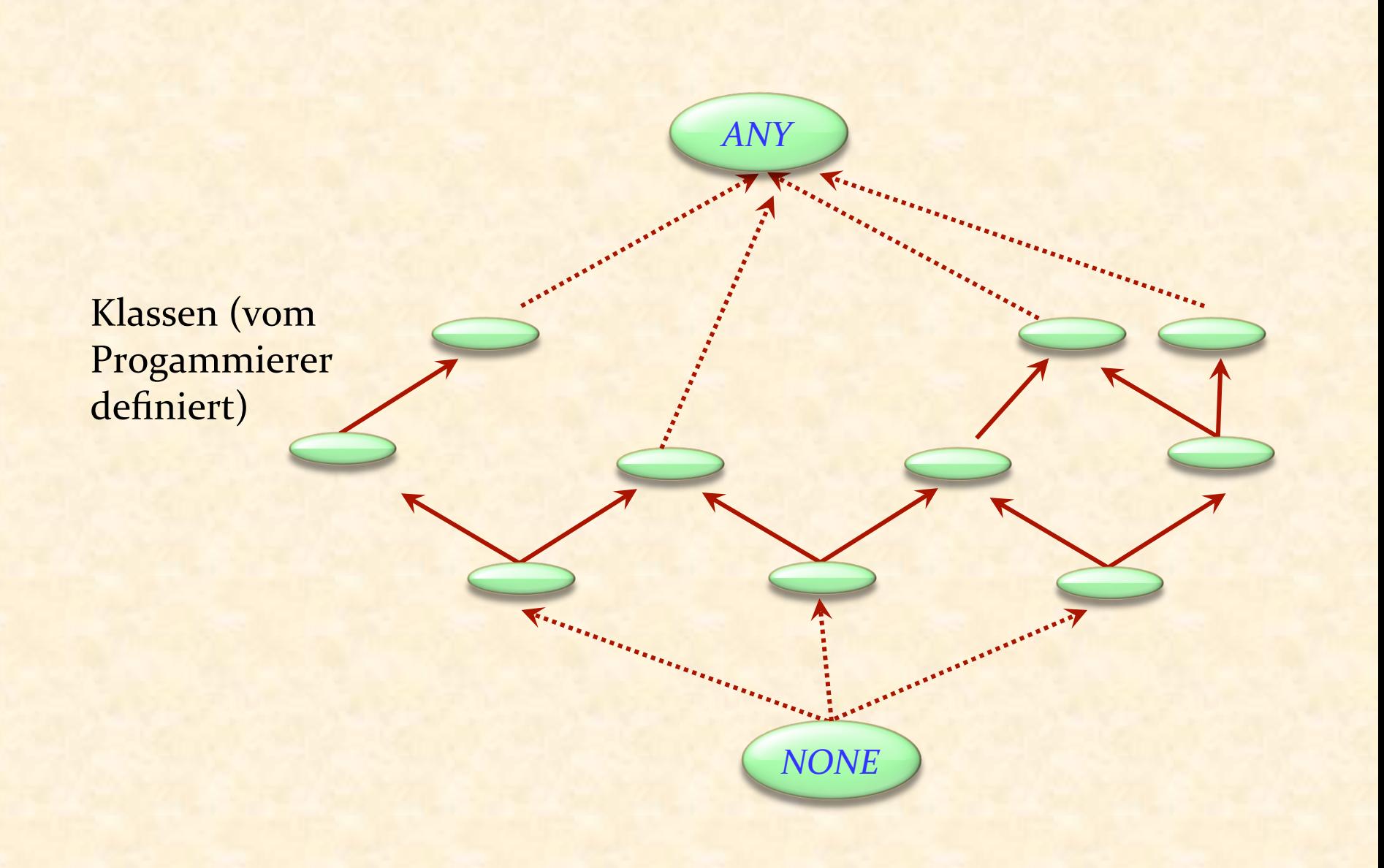

 $\boldsymbol{\Theta}$ 

#### Noch eine Beispielhierarchie

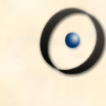

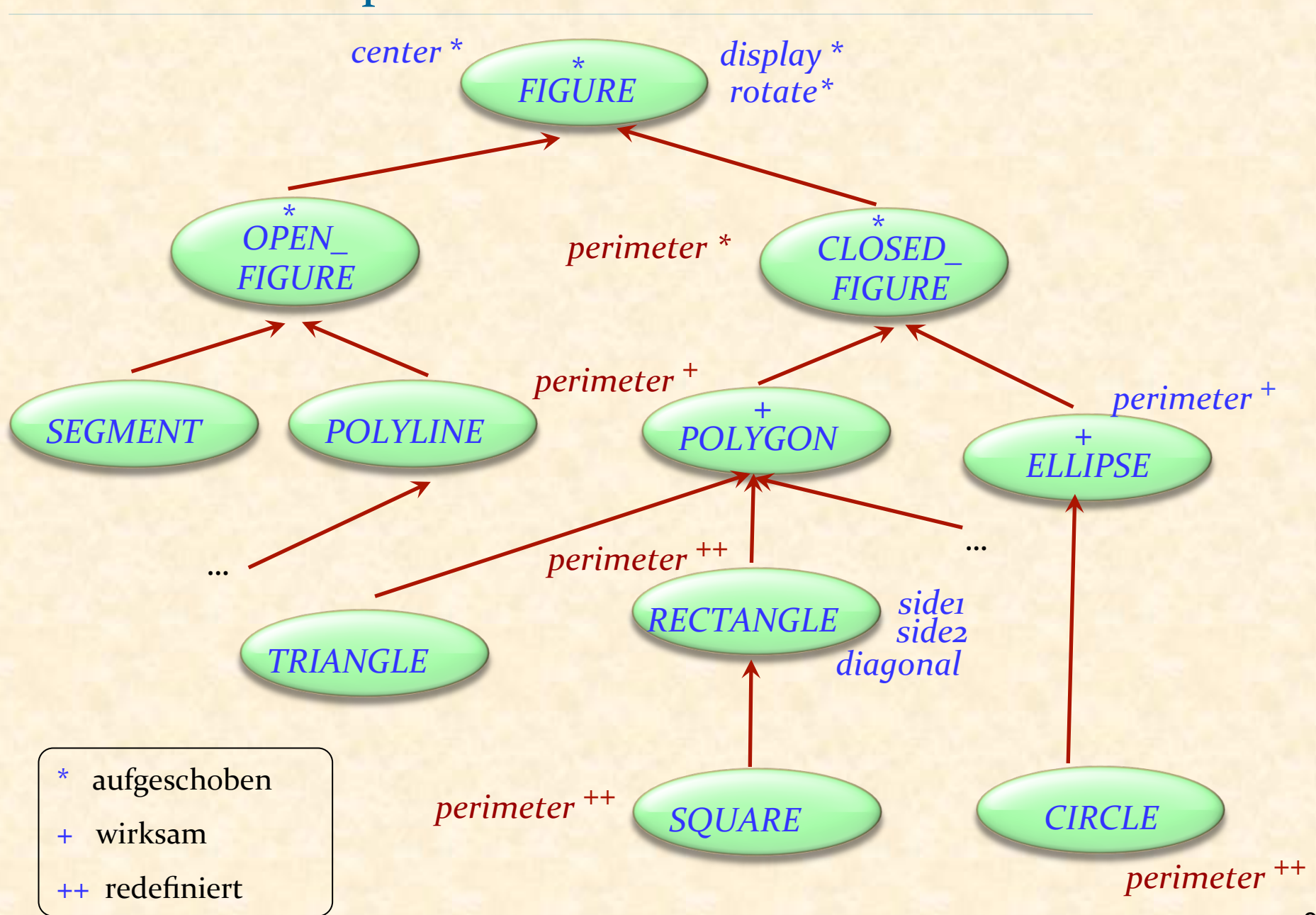

## Redefinition 1: Polygone

**class** *POLYGON* **inherit** *CLOSED\_FIGURE* **create** *make* **feature** *vertex* : *ARRA*Y [*POINT*] *vertex\_count* : *INTEGER perimeter*: *REAL* -- Länge des Umfangs. **do from** ... **until** ... **loop Result** := **Result** + *vertex*  $[i]$  . *distance* (*vertex*  $[i+1]$ ) ... **end end invariant** *vertex\_count* >= 3 *vertex\_count* = *vertex*.*count* **end** 

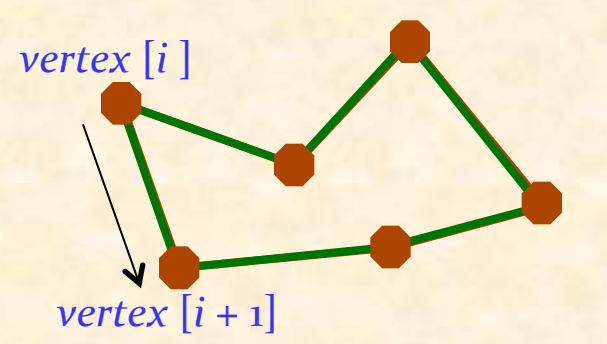

#### Redefinition 2: Rechtecke

**class** *RECTANGLE* **inherit** *POLYGON*  **redefine** **end** *perimeter* **create** *make* **feature**

diagonal, side1, side2 : REAL *perimeter* : *REAL* -- Länge des Umfangs. **do** Result :=  $2 * (side1 + side2)$  **end invariant**

$$
vertex\_count = 4
$$

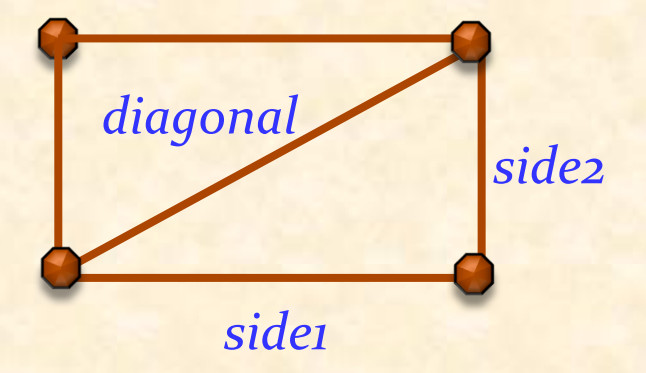

Vererbung, Typisierung und Polymorphie

Annahme:  $p$  :  $POLYGON$  ;  $r$  :  $RECTANGLE$  ;  $t$  :  $TRIANGLE$  $x$  : *REAL* 

Erlaubt: 

*x* := *p*.*perimeter <sup>x</sup>* := *r*.*perimeter <sup>x</sup>* := *r*.*diagonal*  $p := r$ 

 $\bigcap_{n=1}^{\infty}$ *(POLYGON) (RECTANGLE) p r*   $\approx$ 

NICHT erlaubt:

 $x := p$ .*diagonal* -- Auch direkt nach  $p := r$  !  $r := p$ 

#### Dynamisches Binden

#### Was ist hier das Resultat (falls *ein\_test* wahr ist)?

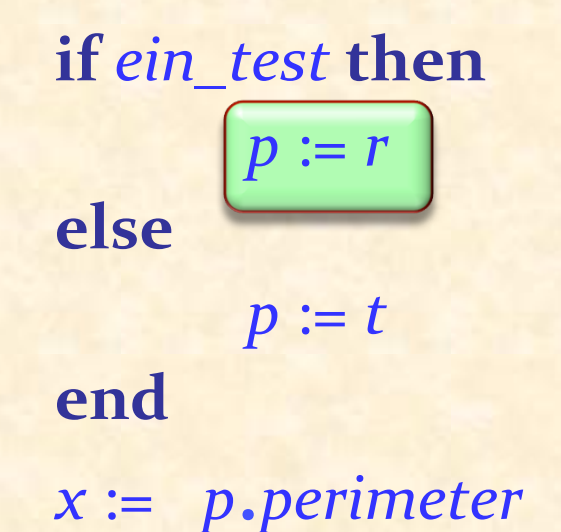

Redefinition: Eine Klasse kann ein geerbtes Feature ändern. Beispiel: *RECTANGLE* redefiniert *perimeter*.

Polymorphie: *p* kann zur Laufzeit mehrere Formen haben.

Dynamisches Binden: Das Resultat von *p*.*perimeter* hängt vom der Laufzeitform von *p* ab.

**Dynamisches Binden** (eine semantische Regel):

> Jede Ausführung eines Featureaufrufs ruft das am besten zum Typ des Zielobjekts adaptierte Feature auf. 

 $\odot$ 

#### (Für einen Aufruf *x*.*f*)

Statische Typisierung: Die Garantie, dass es mindestens eine Version von *f* gibt.

Dynamisches Binden: Die Garantie, dass jeder Aufruf die geeignetste Version von f aufruft.

Ohne dynamisches Binden?

*display* (*f*: *FIGURE*) **do if** "*f* ist ein *CIRCLE"* **then** ... **elseif** "f ist ein *POLYGON"* then ... **end end** 

Und ähnlich für alle Routinen!

Lästig; muss immer wieder geändert werden, wenn es einen neuen Figurentyp gibt.

## Mit Vererbung und zugehörigen Techniken

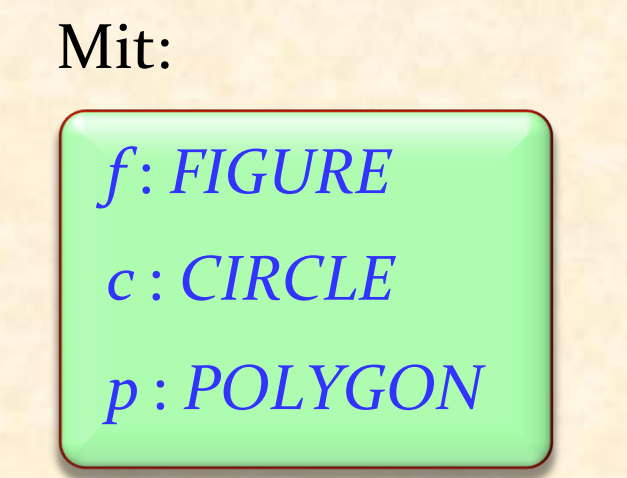

#### Initialisieren:

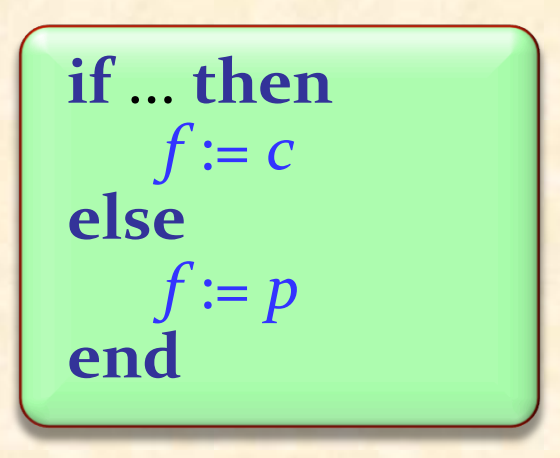

#### und:

**create** *<sup>c</sup>*.*make* (...) **create** *<sup>p</sup>*.*make* (...) 

#### Danach einfach:

*<sup>f</sup>*.*move* (...) *<sup>f</sup>*.*rotate* (...) *f.display* (...) -- und so weiter für -- jede Operation von *f*!

#### Vererbung: Zusammenfassung 1

Typenmechanismus: erlaubt es, Datenabstraktionen zu klassifizieren. 

Modul-Mechanismus: erlaubt es, neue Klassen als Erweiterung von existierenden Klassen zu erstellen.

Polymorphie: Flexibilität *mit* Typ-Sicherheit. 

Dynamisches Binden: automatische Adaption der Operation auf das Ziel für modularere Softwarearchitekturen.

#### Redefinition

**class** *PUBLIC\_TRANSPORT* **feature** departed : STATION *--* Abgangsstation. *arriving* : *STATION* -- Ankunftsstation. *towards\_last* : *BOOLEAN --* Fahrtrichtung. *destination* : *STATION --* Zielstation. *move* (*dt* : *INTEGER*)

-- Position nach *dt* Millisekunden aktualisieren.

#### **do**

[…]

**end** 

```
			[…]	
     departed := arriving
     <b>if arriving = destination then
           -- Richtung wechseln.
           				towards_last	:=	not towards_last
     			end
     			arriving := line.next_station (departed,	towards_last)	
      			[…]	
	 	end
```
#### Redefinition 2: Tram-Rundfahrt

```
class TOUR_TRAM		inherit
     PUBLIC_TRANSPORT	
          redefine move end	
feature
      move (dt :	INTEGER)
                  -- Position nach dt Millisekunden aktualisieren.
            	 	do	
                  			[…]	
                  departed := arriving
                  \mathbf{if} arriving = line.last then
                        -- Richtung nicht wechseln.
                        	 	 arriving	:=	line.first
                  			else
                        arriving := line.next_station
                              					(departed,	towards_last)	
                  			end	
                  			[…]	
            	 	end
      […]
end
```
#### Dynamisches Binden

Was ist hier das Resultat (falls *i\_feel\_like\_fondue* wahr ist)?

*m:* MOBILE, tram9 : PUBLIC\_TRANSPORT, fondue\_tram : TOUR\_TRAM

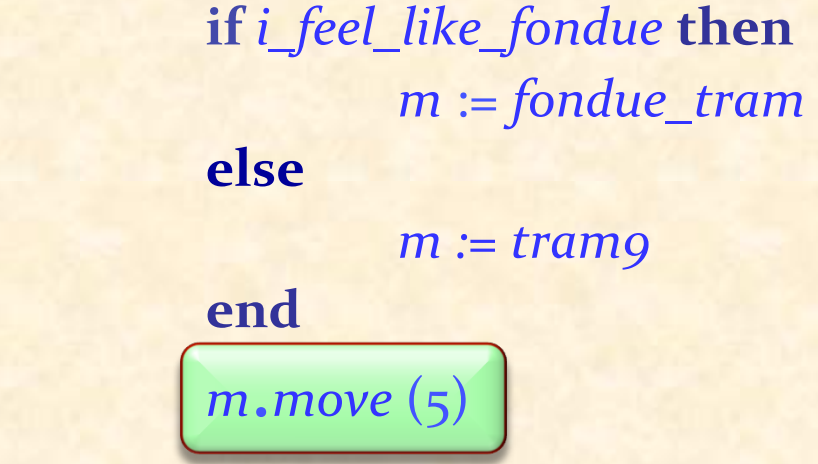

Redefinition: Eine Klasse kann ein geerbtes Feature ändern. Beispiel: *TOUR\_TRAM* redefiniert *move*. 

Polymorphie: *m* kann zur Laufzeit mehrere Formen haben.

Dynamisches Binden: Das Resultat von *m*.*move* hängt von der Laufzeitform von m ab.

#### Dynamisches Binden

Es gibt mehrere Versionen von *move*.

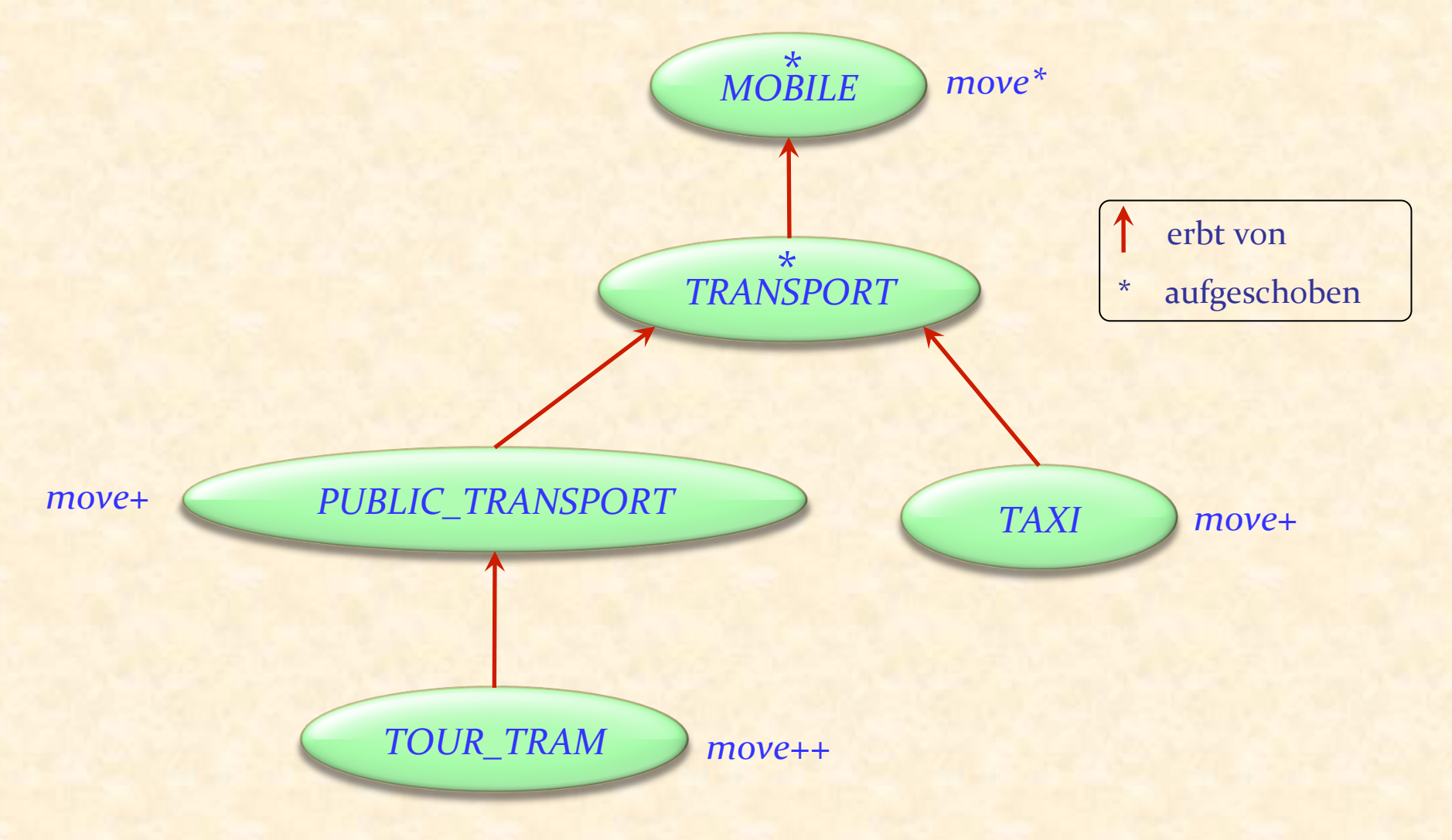

 $\bullet$ 

#### Den Begriff einer Klasse erweitern

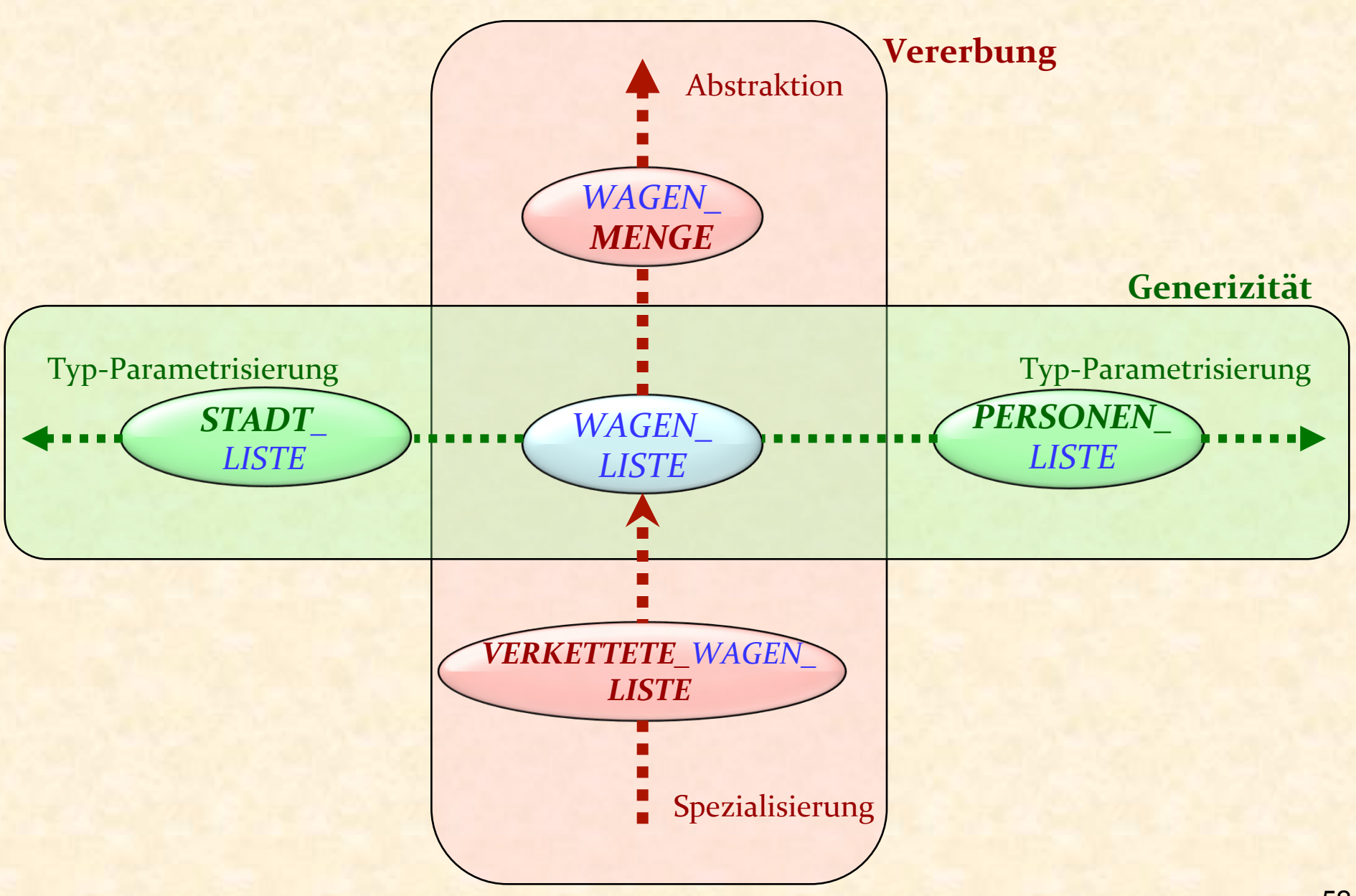

 $\bullet$ 

#### Den Begriff einer Klasse erweitern

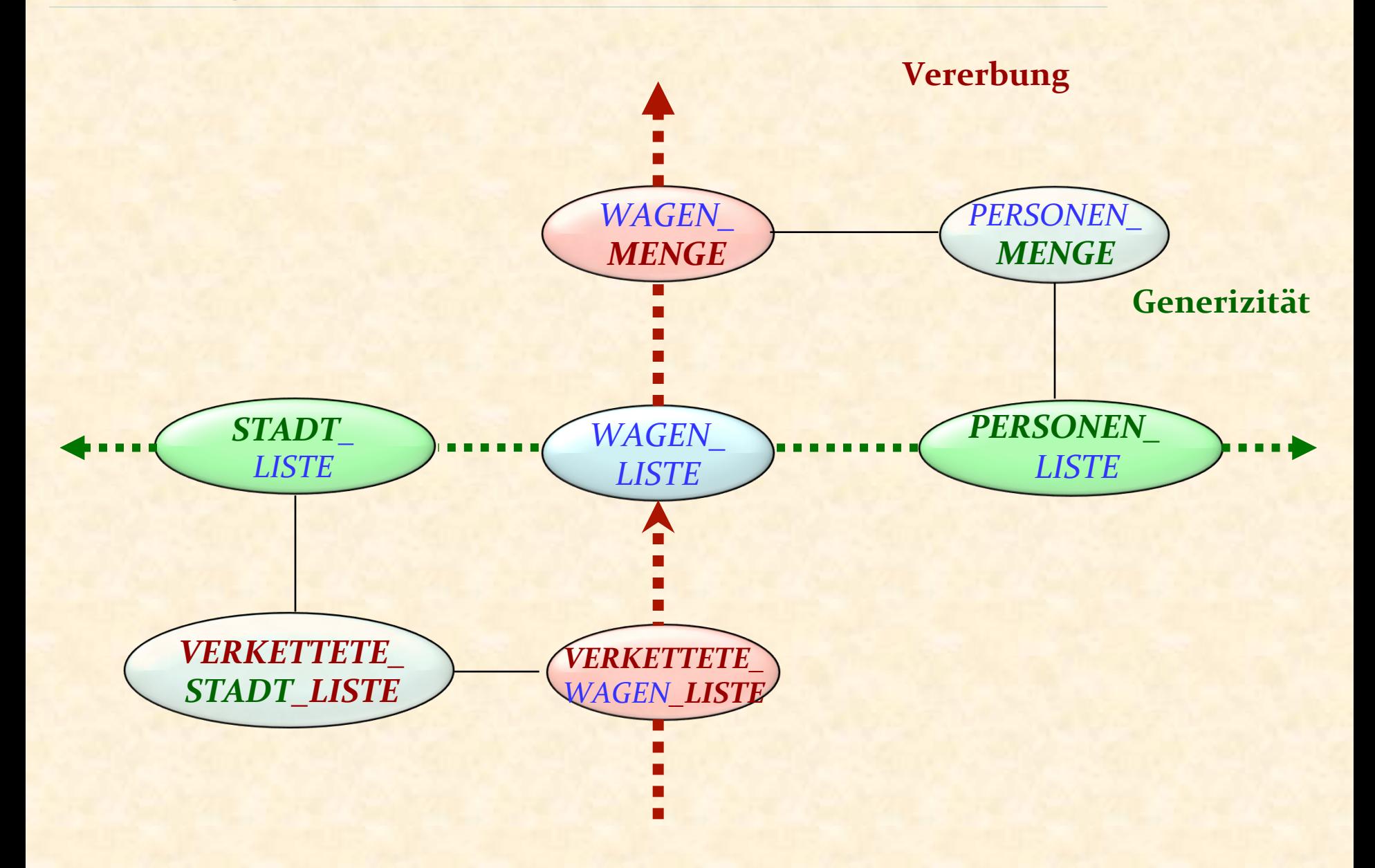

 $\odot$ 

#### Konformität

#### Vorher definiert für nicht-generisch abgeleitete Typen:

 $\bullet$ 

#### Die fundamentalen O-O Mechanismen:

- $\triangleright$  Vererbung
- $\triangleright$  Polymorphie
- **Dynamisches Binden**
- $\triangleright$  Statische Typisierung
- Ø Generizität

Repetition der (eingeschränkter) Generizität

Vererbung: aufgeschobene Klassen Vererbung: Was passiert mit den Verträgen?

Vererbung: Wie können wir den tatsächlichen Typ eines Objektes bestimmen?

Nicht in dieser Stunde, aber später: Mehrfachvererbung, Umbenennungen etc.

**Ohne Einschränkung** 

 *LIST* [G] e.g. *LIST* [*INTEGER*], *LIST* [*PERSON*] 

**Eingeschränkt**

 *HASH\_TABLE* [*G* ―> *HASHABLE*] *VECTOR* [*G* ―> *NUMERIC*] 

#### Eine generische Klasse (Repetition)

Formaler generischer Parameter

# **class** *LIST* [ *G* ] **feature** *extend* (*x* : *G* ) ...  $last:G$  ... **end**

Um die Klasse zu verwenden: Wird eine generische Ableitung benutzt, z.B.

Tatsächlicher generischer Parameter

staedte: LIST<sup>[</sup>STADT<sup>]</sup>

## Gebrauch generischer Ableitungen (Repetition)

*staedte : LIST* [*STADT* ] *leute* : *LIST* [*PERSON*] *c* : *STADT p* : *PERSON* ... 

*staedte*.*extend* (*c*) *leute.extend* (*p*)

*c* := *staedte*.*last c*.*stadt\_operation*

#### **STATISCHE TYPISIERUNG**

Folgendes wird der Compiler zurückweisen: 

<sup>Ø</sup> *leute*.*extend* (*c*) 

<sup>Ø</sup> *staedte.extend* (*p*)

 $\triangleright$  Mechanismus zur Typerweiterung

▶ Vereint Typ-Sicherheit und Flexibilität

 $\triangleright$  Ermöglicht parametrisierte Klassen

 $\triangleright$  Besonders nützlich für Container-Datenstrukturen, wie z.B. Listen, Arrays, Bäume, ...

 $\triangleright$  "Typ" ist nun ein wenig allgemeiner als "Klasse"

Wir benutzen Typen, um Entitäten zu deklarieren:

*x* : *SOME\_TYPE* 

Mit dem bisherigen Mechanismus ist ein Typ:

**Entweder eine nicht-generische Klasse, z.B.** *STATION*

▶ Oder eine generische Ableitung, z.B. der Name einer Klasse, gefolgt von einer Liste von **Typen**, die tatsächlichen generischen Parameter, in Klammern, z.B. *LIST* [*STATION* ] *LIST* [*ARRAY* [*STATION* ]] 

#### Vererbung und Generizität verbinden

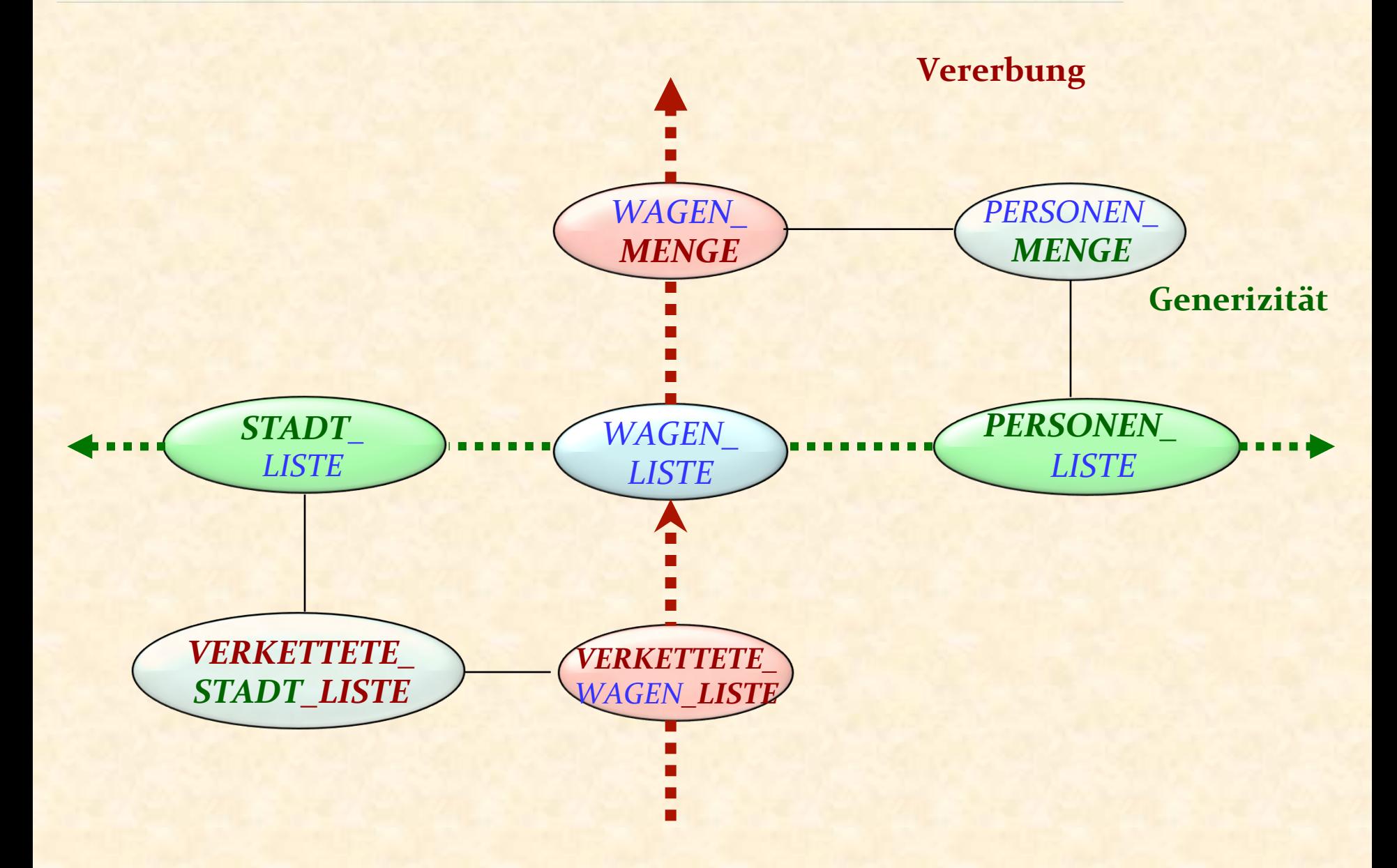

 $\odot$ 

```
class VECTOR [G i eature
        plus alias "+"	(other:	VECTOR	[G]):	VECTOR	[G]
                       -- Summe des aktuellen Vektors und other.
               	 	require
                       			lower = other.lower
                       			upper = other.upper
               	 	local
                       a, b, c: G	 	do	
                       ... Siehe nachher...
               	 	end	
       …	andere	Features	...	
end
```
#### Addieren zweier Vektoren

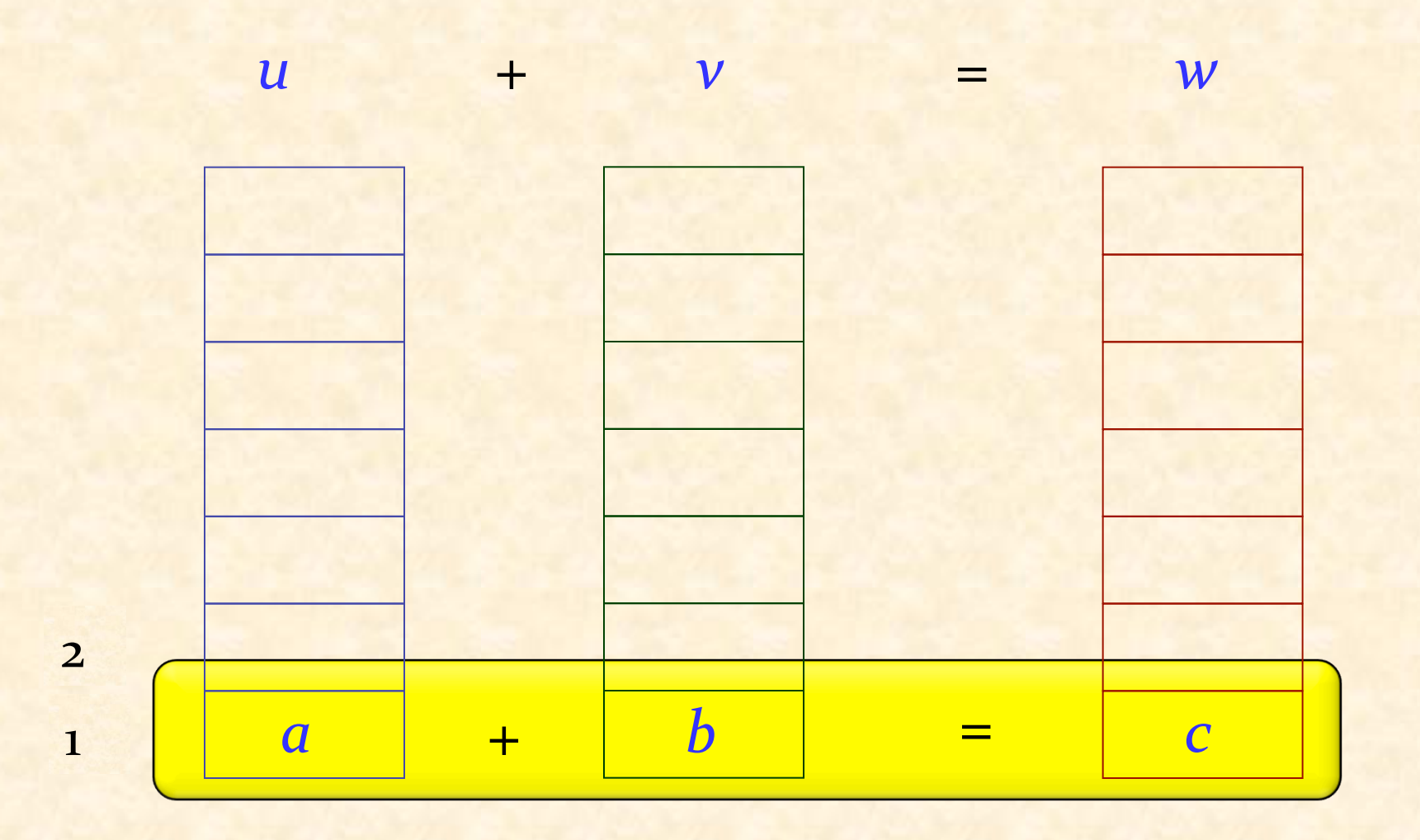

 $\odot$ 

Eingeschränkte Generizität

Rumpf von *plus* alias "+":

**create Result**.*make* (*1*, *count*) **from**   $i := 1$ **until** *i* > *count* **loop** *a* := *Current* [*i]*  $b :=$  other  $[i]$  $[c := a + b]$  -- Benötigt "+" Operation auf G! **Result**  $[i] := c$  $i := i + 1$ **end** 

Die Klasse *VECTOR* deklarieren als:

# **class** *VECTOR* [*G*  $\leftarrow$  *S NUMERIC* ] **feature** ... Der Rest wie zuvor ... **end**

Die Klasse *NUMERIC* (von der Kernel-Bibliothek) enthält die Features plus alias "+", minus alias "-" etc.

#### Die Lösung verbessern

Machen sie aus *VECTOR* selbst ein Nachkomme von *NUMERIC* : **class** *VECTOR* [*G* –> *NUMERIC* ] **inherit** *NUMERIC* **feature** ... Rest wie vorher, einschliesslich **infix** "+"... **end**  Dies ermöglicht die folgenden Definitionen:

> *v* : *VECTOR* [*INTEGER* ] *vv* : *VECTOR* [*VECTOR* [*INTEGER* ]] *vvv* : *VECTOR* [*VECTOR* [*VECTOR* [*INTEGER* ]]]

#### Vererbung und Generizität verbinden

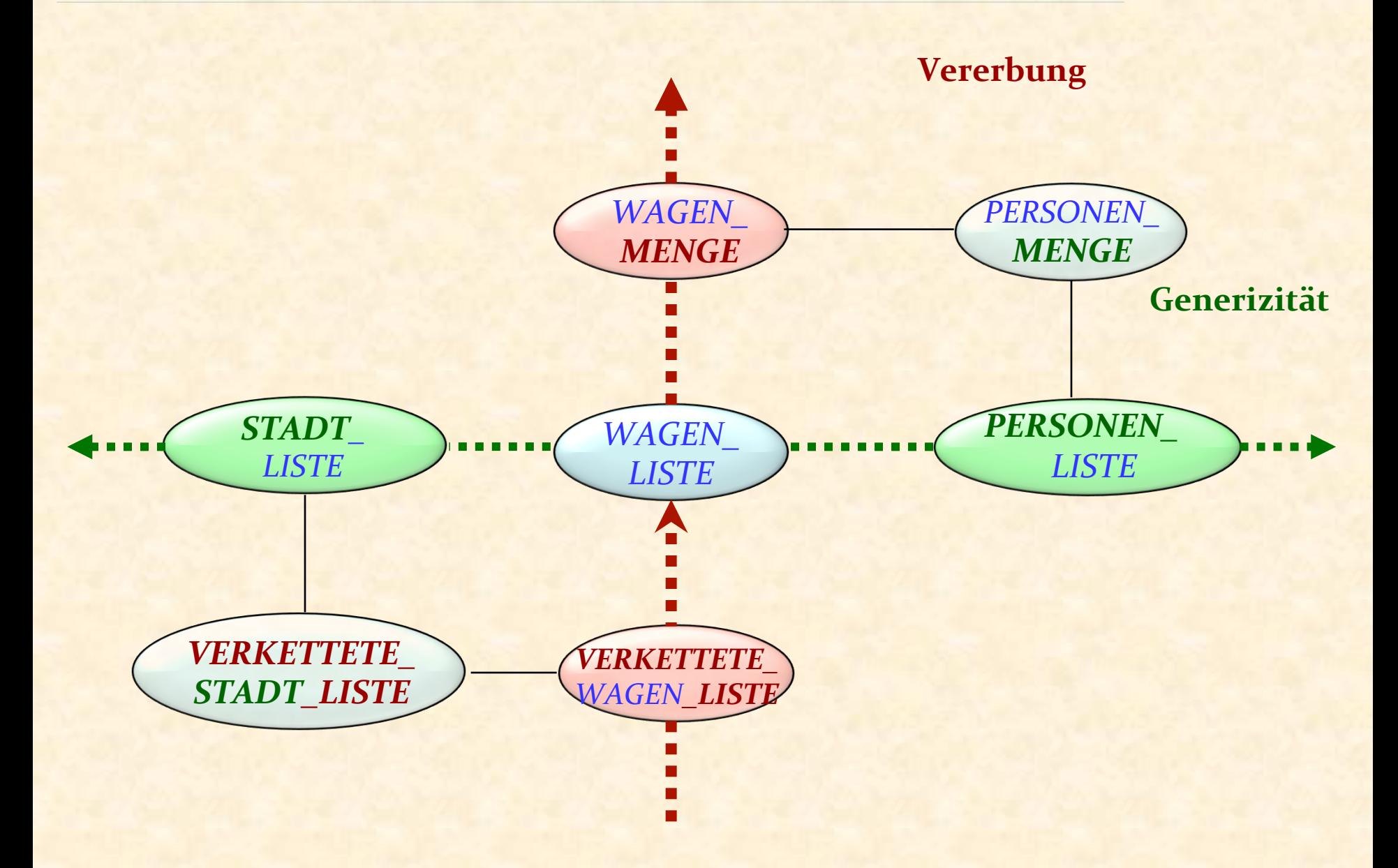

 $\odot$ 

*fleet: LIST* [*TRANSPORT*] *t: TRANSPORT*

 $ext{end}(v:G)$ 

-- Ein neues Vorkommen von *v* hinzufügen.

*fleet.extend* (*t*) *fleet.extend* (*tram*) 

… 

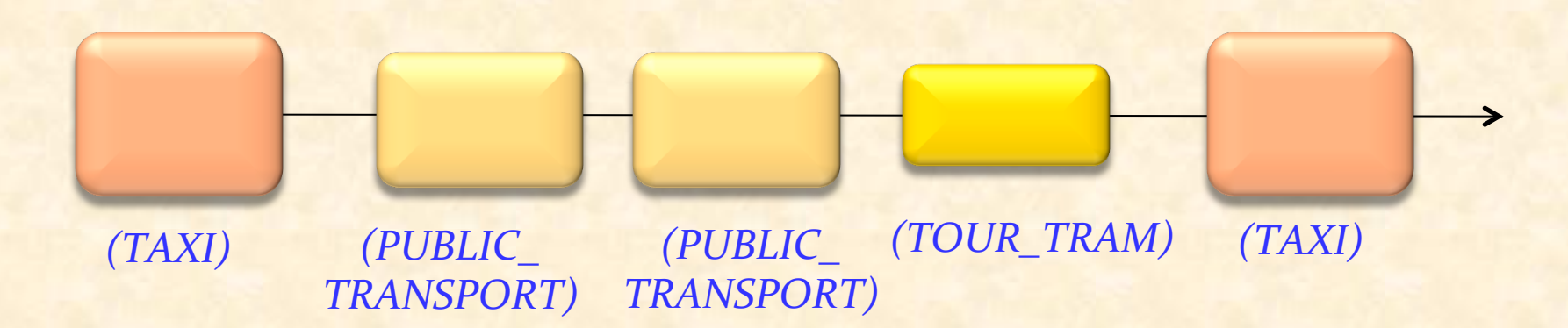

## Generizität + Vererbung 2: Polymorphe Datenstrukturen

٦ *bilder: LIST* [*FIGURE*] *p1, p2* : *POLYGON c1, c2* : *CIRCLE e* : *ELLIPSE*

**class** *LIST* [*G* ] **feature**  $ext{end}(v:G)$ **do** ... **end** *last*: G … 

**end** 

*bilder*.*extend* (*p1*) ; *bilder*.*extend* (*c1*) ; *bilder*.*extend* (*c2* ) *bilder*.*extend* (*<sup>e</sup>* ) ; *bilder*.*extend* (*p2* ) 

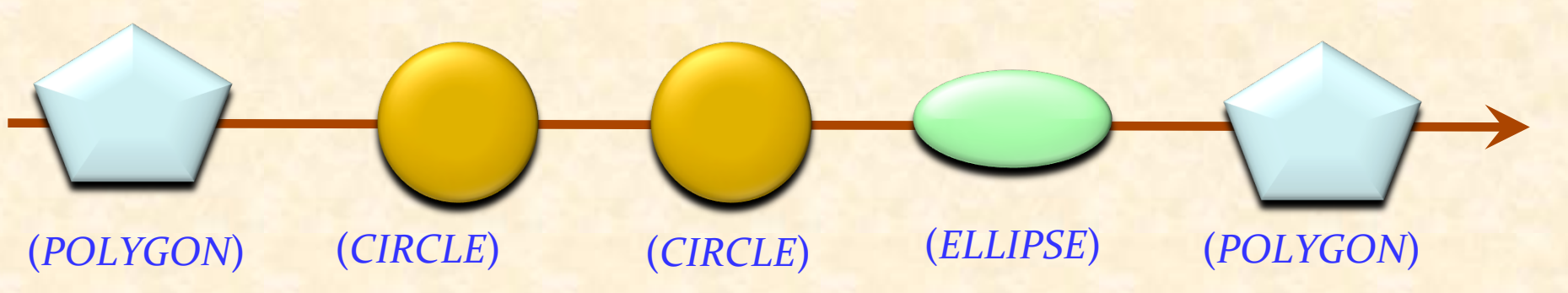

 $\odot$ 

#### Beispielhierarchie

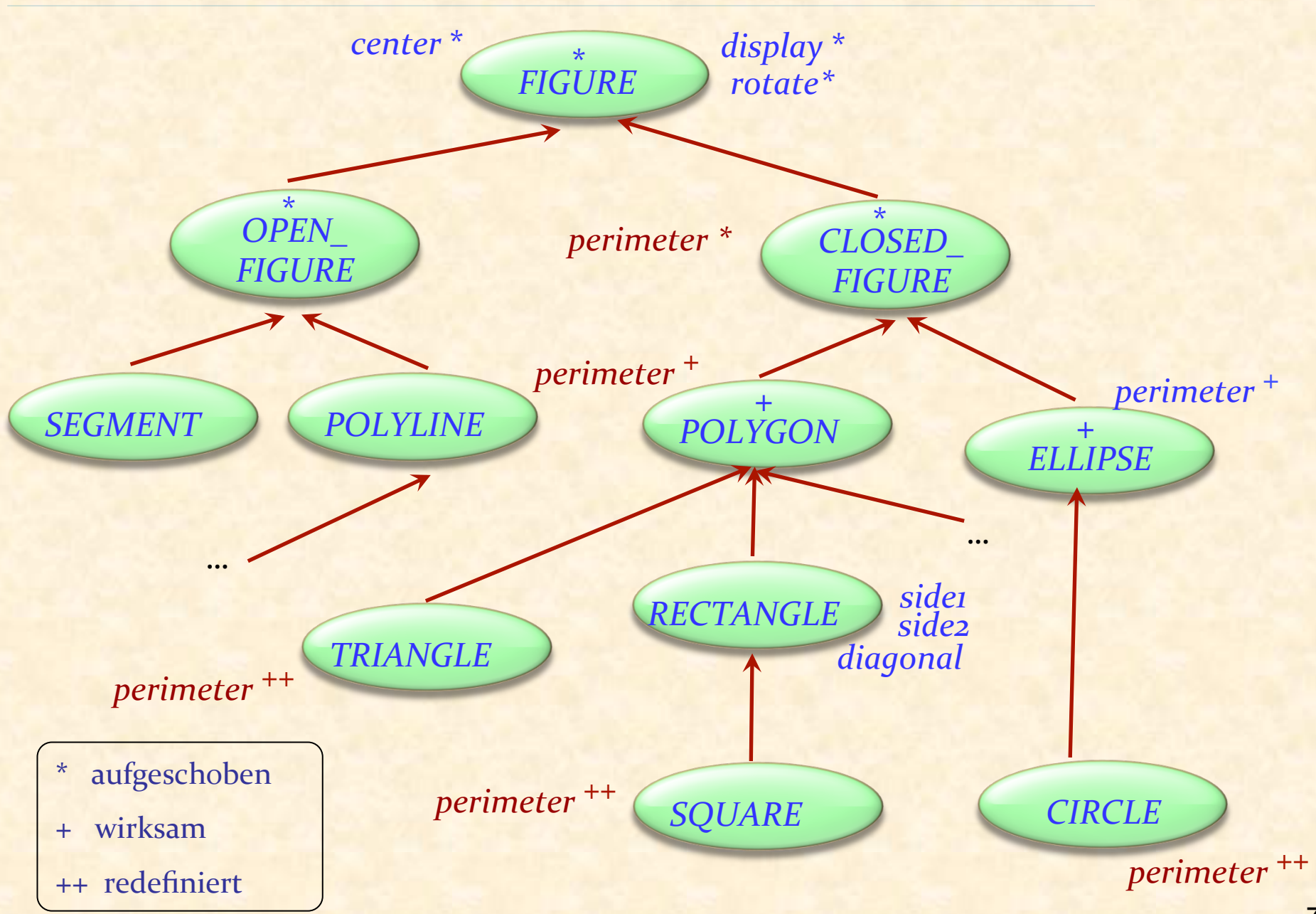

#### Mit polymorphen Datenstrukturen arbeiten

#### *bilder: LIST* [*FIGURE*]

**across** *bilder* **as** *c* **loop**  *c*.item.display

… 

# **end** Dynamisches Binden

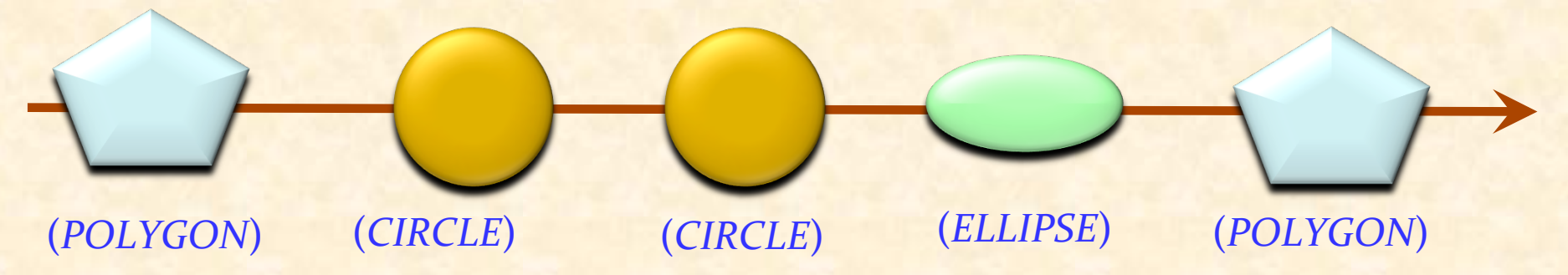

 $\bullet$
# Definition (Polymorphie, angepasst)

Eine **Bindung** (Zuweisung oder Argumentübergabe) ist polymorph, falls ihre Zielvariable und der Quellausdruck verschiedene Typen haben.

Eine Entität oder ein Ausdruck ist polymorph, falls sie/er zur Laufzeit — in Folge einer polymorphen Bindung — zu einem Objekt eines anderen Typs gebunden werden.

**Eine Container-Datenstruktur** ist polymorph, falls sie Referenzen zu Objekten verschiedener Typen enthalten kann.

Polymorphie ist die Existenz dieser Möglichkeiten.

# Die Rolle von aufgeschobenen Klasse

Ausdrücken von abstrakten Konzepten, unabhängig von der Implementation. 

Ausdrücken von gemeinsamen Elementen von mehreren Implementationen. 

Terminologie: wirksam = nicht aufgeschoben (d.h. vollständig implementiert)

# Beispielhierarchie

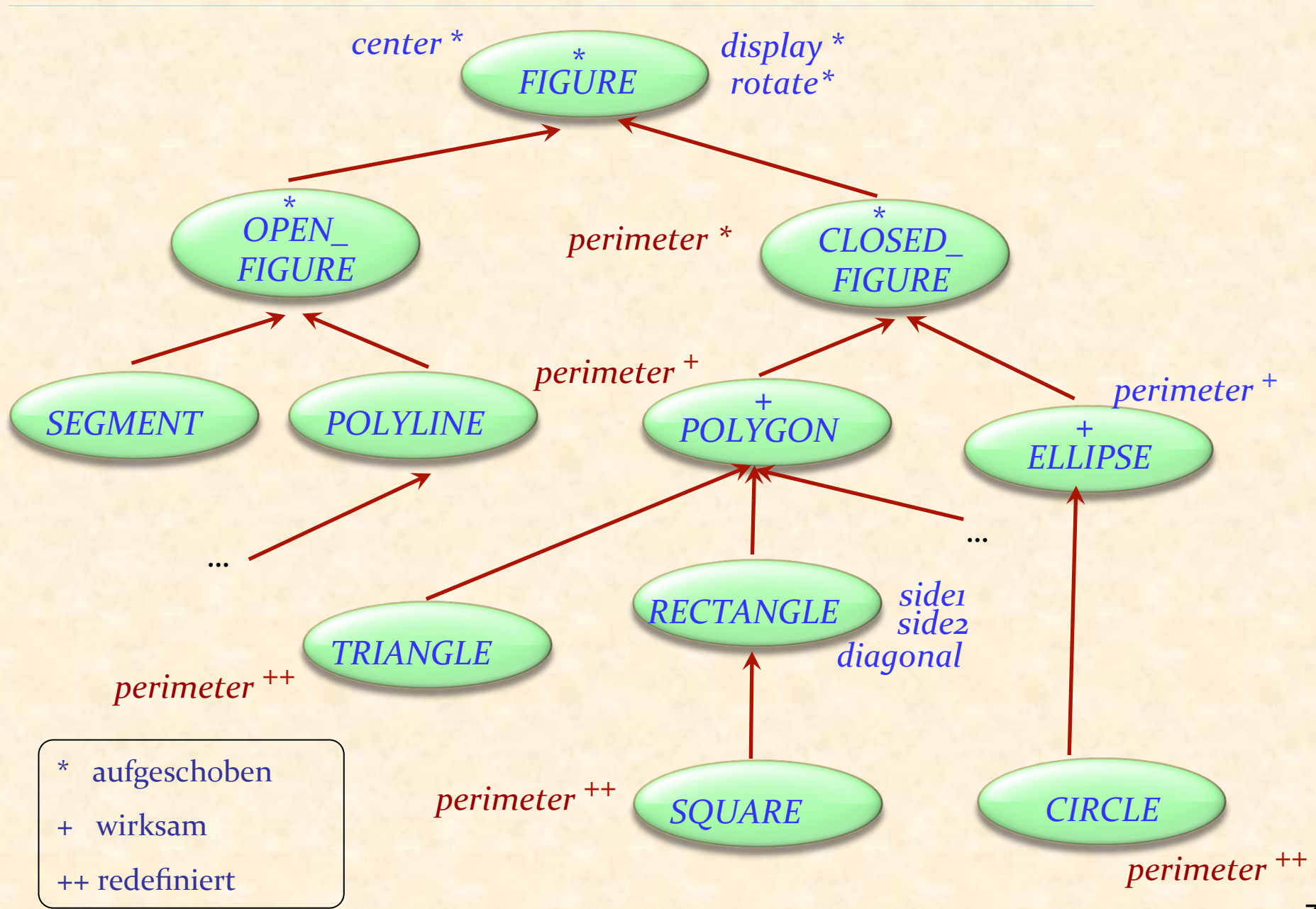

# Aufgeschobene Klassen in EiffelBase

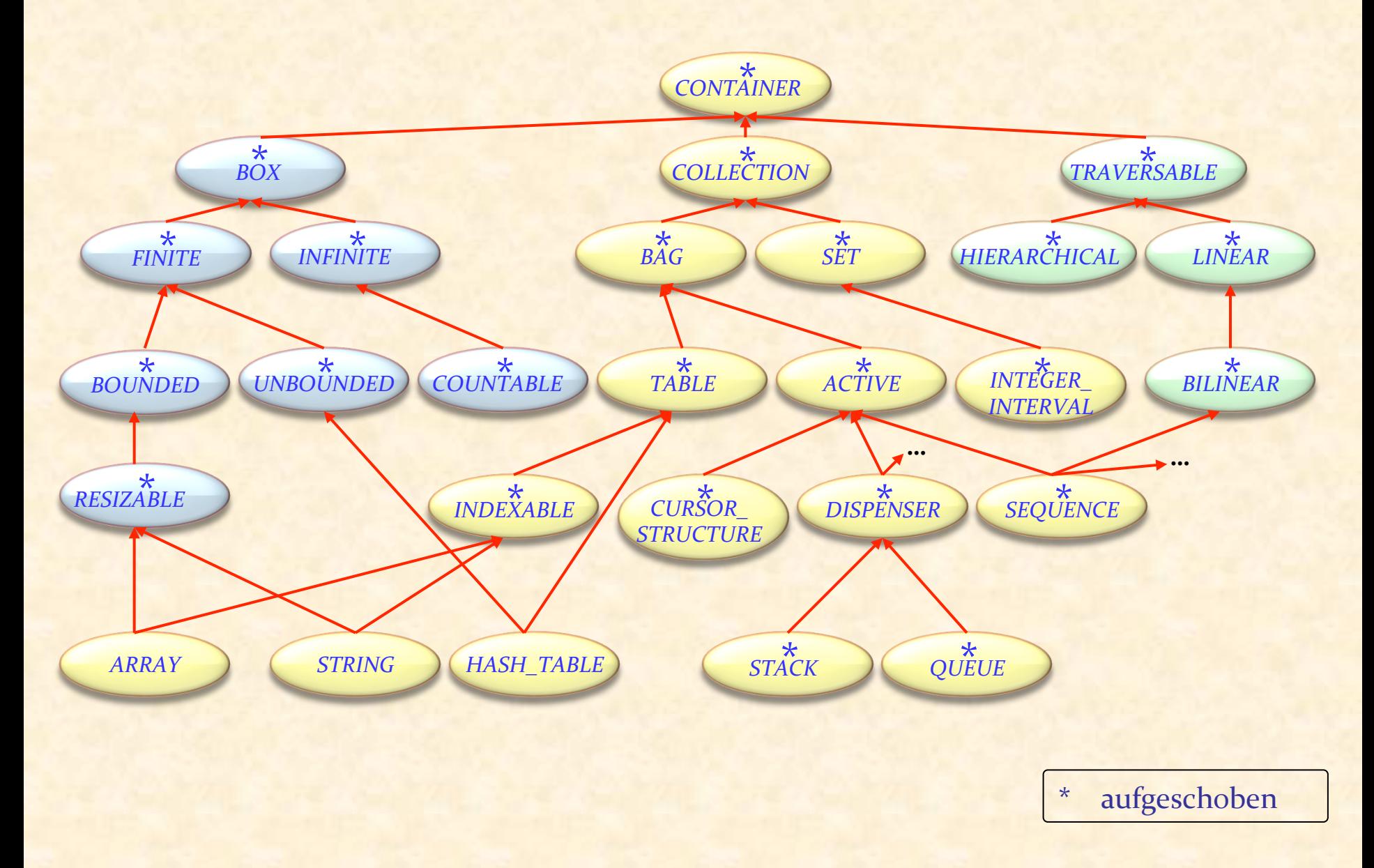

 $\bullet$ 

Ein aufgeschobenes Feature

In *ITERATION\_CURSOR*: 

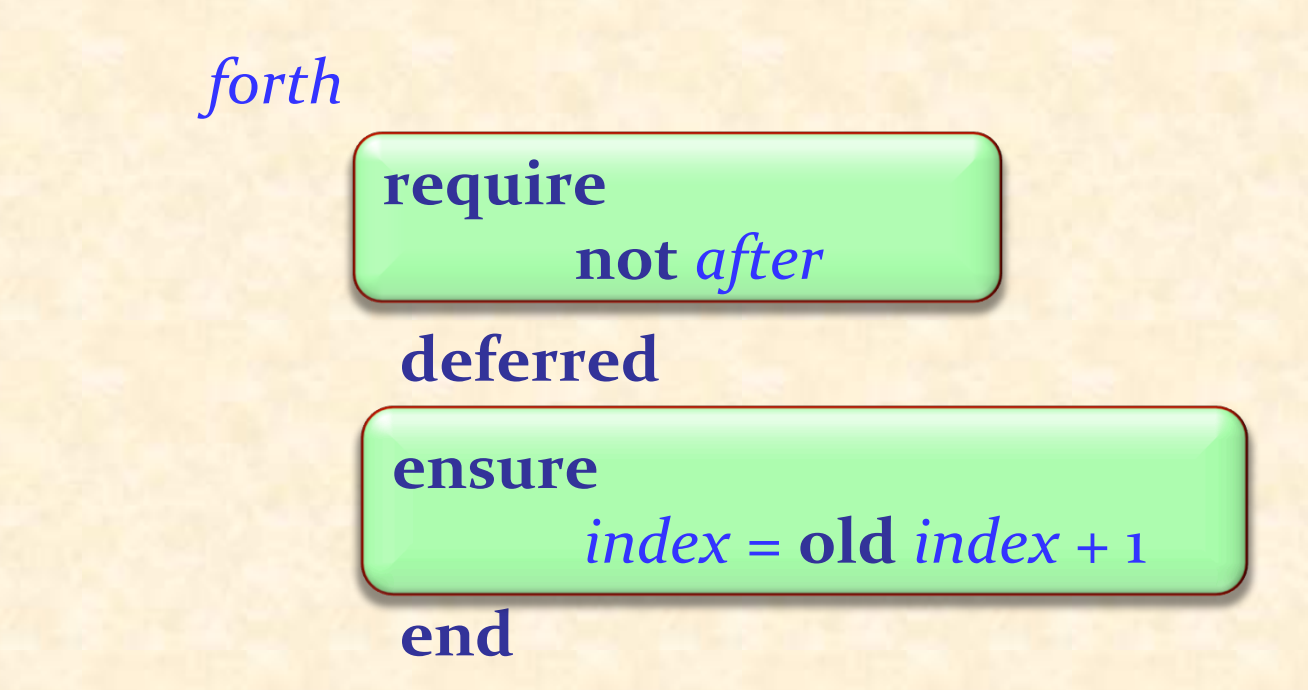

 $\bullet$ 

# Aufgeschobene und wirksame Features mischen

In der gleichen Klasse

wirksam! 

aufgeschoben  $search(x:G)$ -- Gehe zur ersten Position nach der -- aktuellen, wo x auftritt, oder *after* -- falls es nicht auftritt. **do from** until  $\left(\text{after}\right)$  or else *item* =  $x$  loop *forth* **end end** 

"Programme mit Lücken"

# "Rufen sie uns nicht auf, wir rufen sie auf!"

Eine mächtige Form von Wiederverwendbarkeit:

- **Das wiederverwendbare Element definiert ein** allgemeines Schema.
- ► Spezifische Fälle füllen die Lücken in diesem Schema

Kombiniert Wiederverwendung mit Adaption

# Anwendung von aufgeschobenen Klassen

Analyse und Entwurf, von oben nach unten (top-down)

Systematik 

Gemeinsames Verhalten zusammenfassen

# Aufgeschobene Klassen in EiffelBase

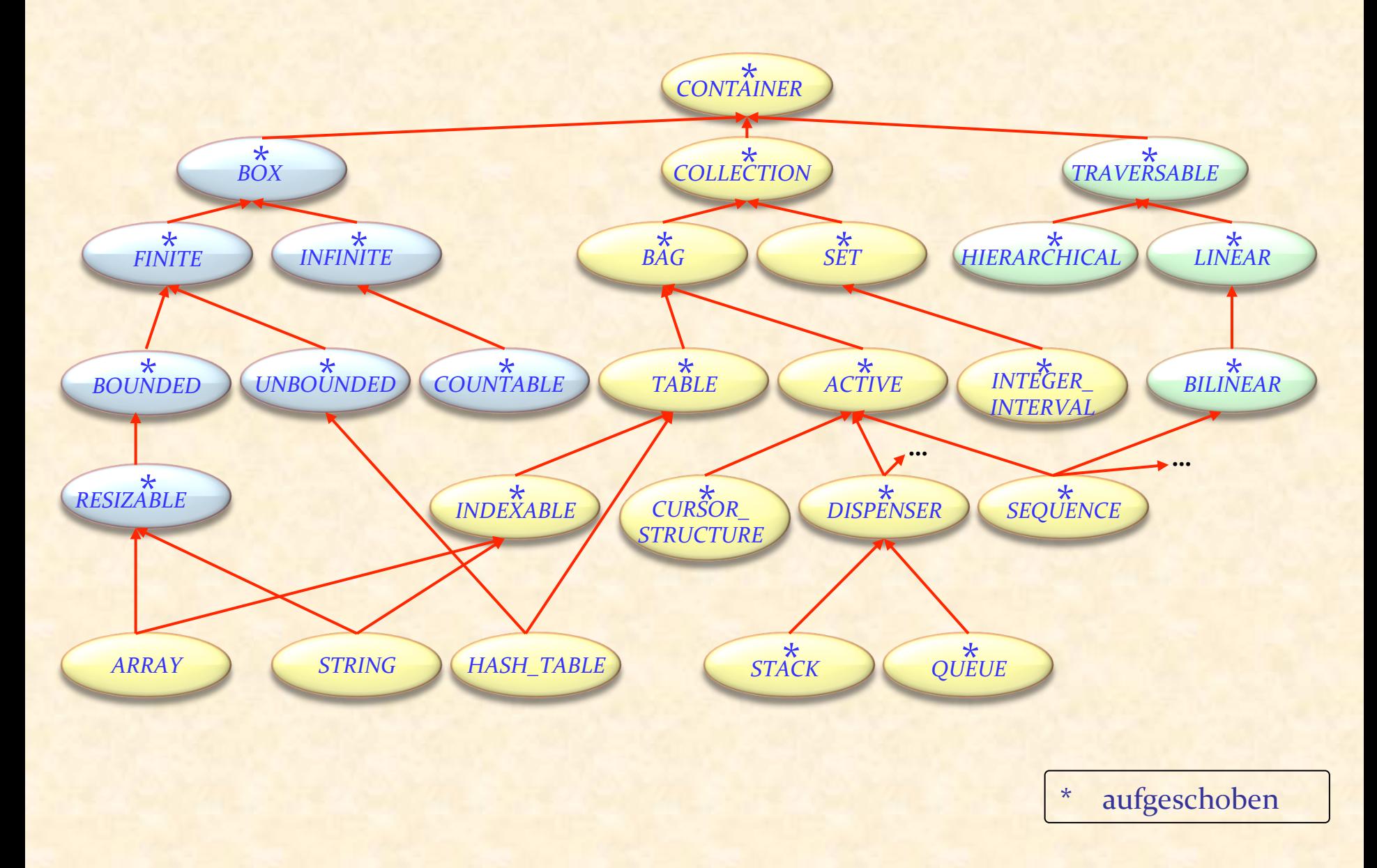

 $\bullet$ 

# Eine Anwendung: Undo/Redo

Dieses Beispiel nutzt wiederum mächtige polymorphe Datenstrukturen 

Wir werden nun nur eine Skizze sehen, die Details werden in der Lektion über Agenten besprochen.

Referenzen: 

**EXAPITEL 21 in Object-Oriented Software Construction,** Prentice Hall, 1997

<sup>Ø</sup> Erich Gamma et al., *Design Patterns,* Addison –Wesley, 1995: "Command pattern"

# Die Problemstellung

Dem Benutzer eines interaktiven Systems die Möglichkeit geben, die letzte Aktion rückgängig zu machen.

Bekannt als "**Control-Z**" 

Soll mehrstufiges rückgängig Machen ("Control-Z") und Wiederholen ("Control-Y") ohne Limitierung unterstützen, ausser der Benutzer gibt eine maximale Tiefe an.

# In unserem Beispiel: Ein Texteditor

Begriff der "aktuellen Zeile" mit folgenden Befehlen:

<sup>Ø</sup> Löschen der aktuellen Zeile 

<sup>Ø</sup> ... 

- $\triangleright$  Ersetzen der aktuellen Zeile mit einer Anderen
- **Einfügen einer Zeile vor der aktuellen Position**
- <sup>Ø</sup> Vertauschen der aktuellen Zeile mit der Nächsten (falls vorhanden)
- <sup>Ø</sup> "Globales Suchen und Ersetzen" (fortan GSE): Jedes Auftreten einer gewissen Zeichenkette durch eine andere ersetzen.

Der Einfachheit halber nutzen wir eine zeilenorientierte Ansicht, aber die Diskussion kann auch auf kompliziertere Ansichten angewendet werden.

Sichern des gesamten Zustandes vor jeder Operation.

Im Beispiel: Der Text, der bearbeitet wird und die aktuelle Position im Text. 

Wenn der Benutzer ein "Undo" verlangt, stelle den zuletzt gesicherten Zustand wieder her.

Aber: Verschwendung von Ressource, insbesondere Speicherplatz. 

Intuition: Sichere nur die Änderungen (diff) zwischen zwei Zuständen. 

# Die "Geschichte" einer Sitzung speichern

Die Geschichte-Liste:

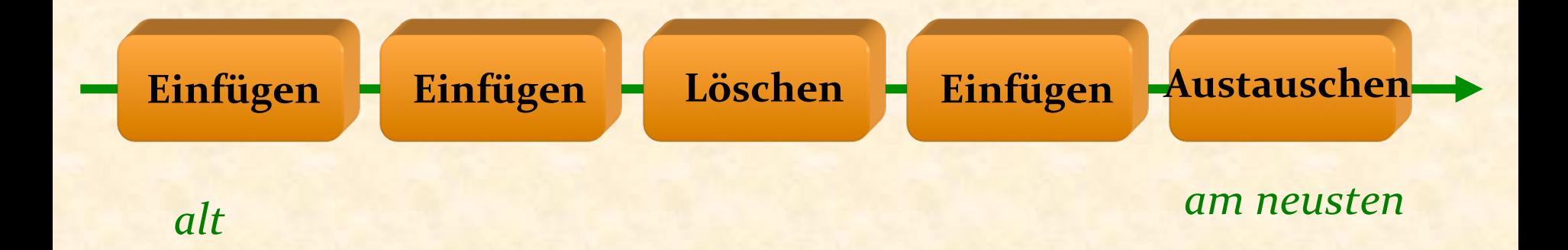

#### *geschichte* : *LIST* [*BEFEHL*]

Ein Befehl-Objekt beinhaltet genügend Informationen über eine Ausführung eines Befehls durch den Benutzer, um

- $\triangleright$  den Befehl auszuführen
- **► den Befehl rückgängig zu machen**

Beispiel: In einem "Löschen"-Objekt brauchen wir:

- Die Position der zu löschenden Zeile
- Der Inhalt dieser Zeile!

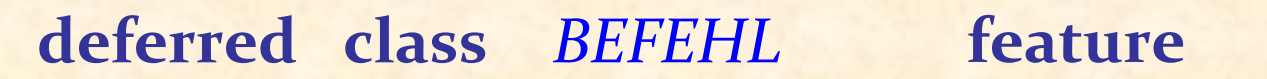

done: **BOOLEAN** 

-- Wurde dieser Befehl ausgeführt?

**execute**<br>
-- Eine Ausführung des Befehls ausführen.

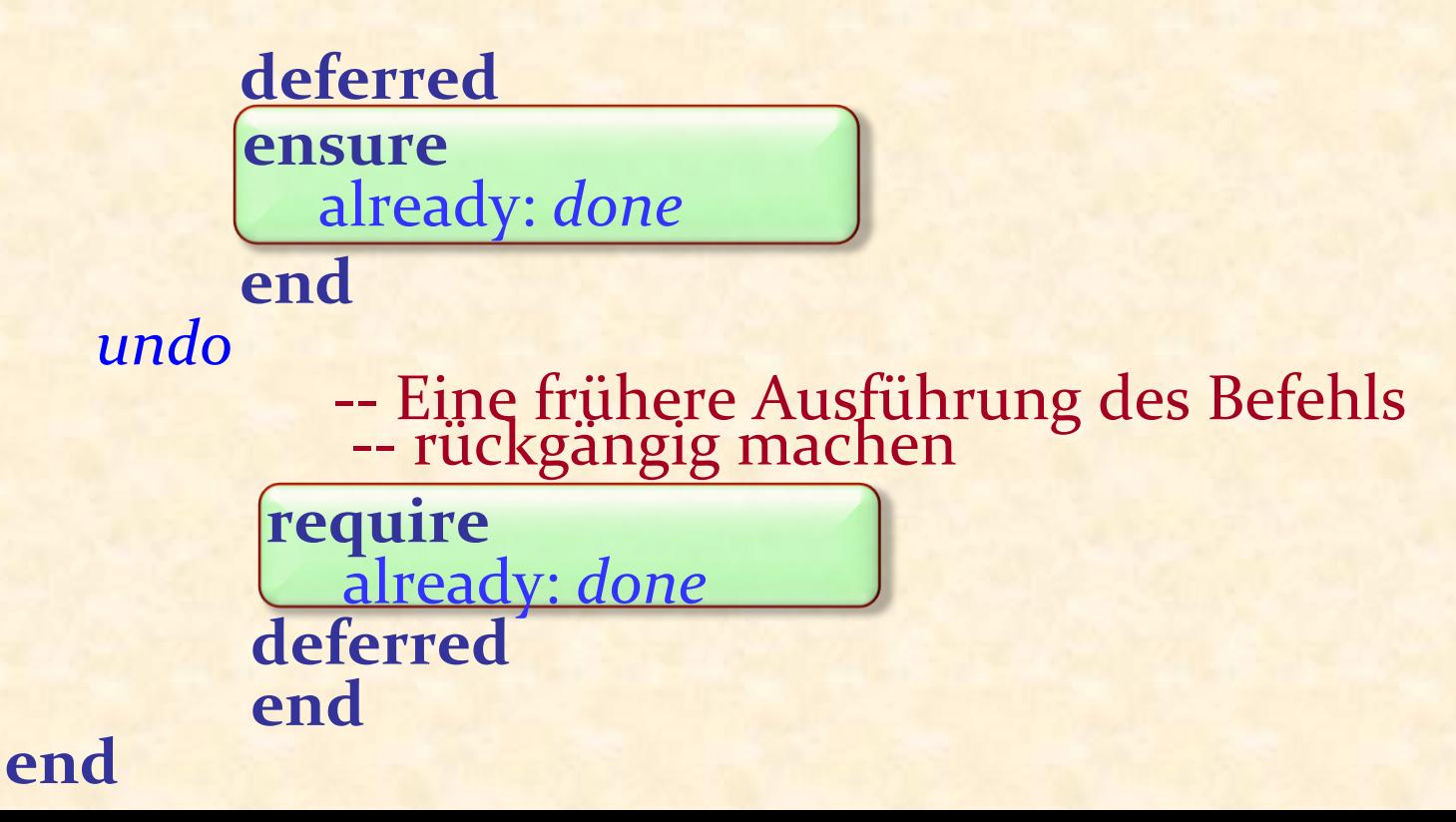

#### Die Befehl-Klassenhierarchie

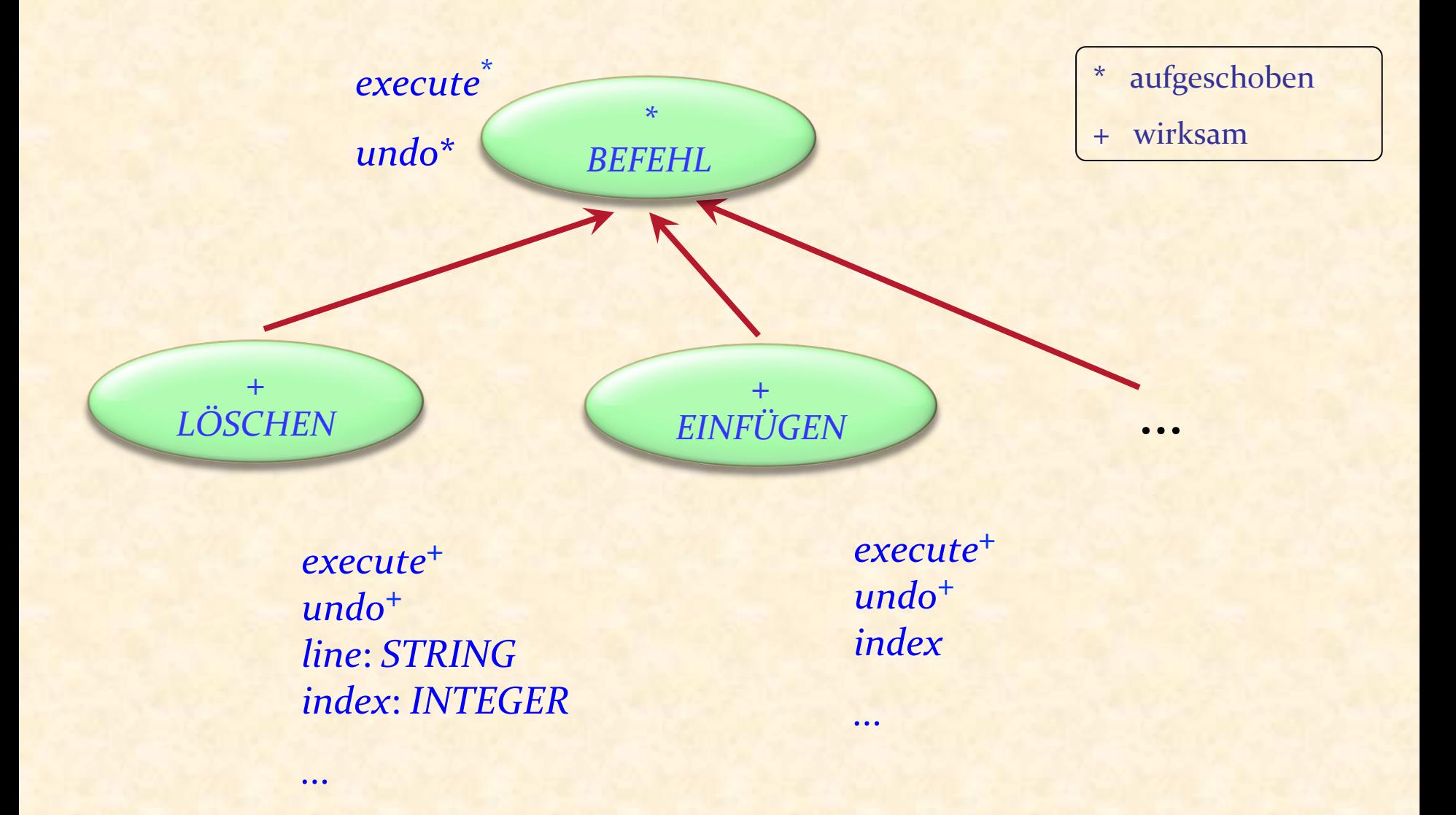

 $\bullet$ 

# Zugrundeliegende Klasse (Aus dem Geschäftsmodell)

```
class	EDIT_CONTROLLER		feature	
     text	:	LIST	[STRING]	
     position:	ITERATION_CURSOR	[STRING]	
     remove
                -- Lösche Zeile an aktueller Position.
          	 	require
                			not	off	
          	 	do	
                			position.remove	
          	 	end	
     put_right (line :	STRING)
                -- Füge line nach der aktuellen Position ein.
          	 	require
                not after
          	 	do	
                			position.put_right	(line)	
          	 	end	
       Auch: item, index, go_ith, put_left ...
end
```
 $\left( \cdot \right)$ 

# Eine Befehlsklasse (Skizze, ohne Verträge)

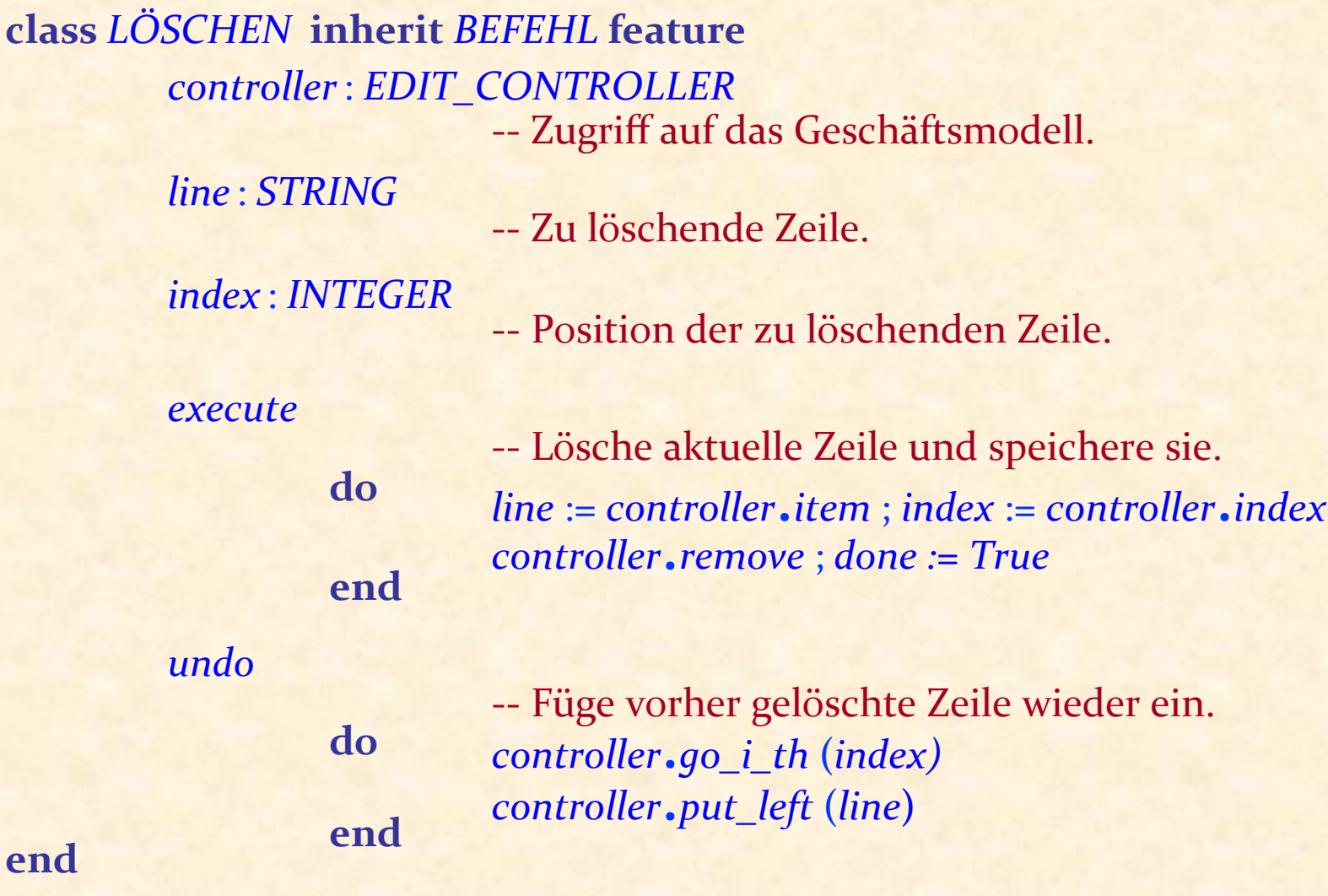

 $\bullet$ 

## Die Geschichte-Liste

Eine polymorphe Datenstruktur

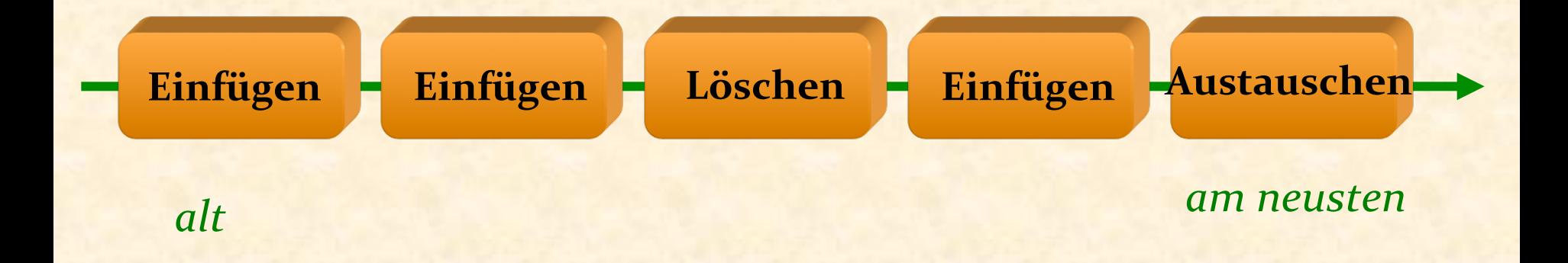

#### *geschichte* : *LIST* [*BEFEHL*]

# Erinnerung: Liste von Figuren

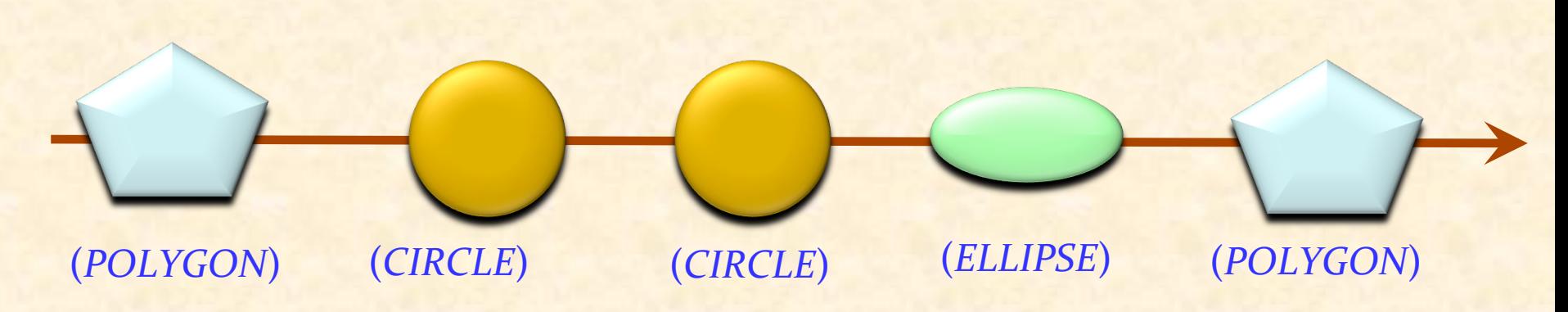

*bilder*.*extend* (*p1*) ; *bilder*.*extend* (*c1*) ; *bilder*.*extend* (*c2* ) *bilder*.*extend* (*<sup>e</sup>* ) ; *bilder*.*extend* (*p2* ) 

*bilder: LIST* [*FIGURE*] *p1, p2* : *POLYGON c1, c2* : *CIRCLE e* : *ELLIPSE*

**class** *LIST* [*G* ] **feature**  $ext{end}(v:G)$ **do** ... **end** *last*: G 

… 

## Die Geschichte-Liste

Eine polymorphe Datenstruktur

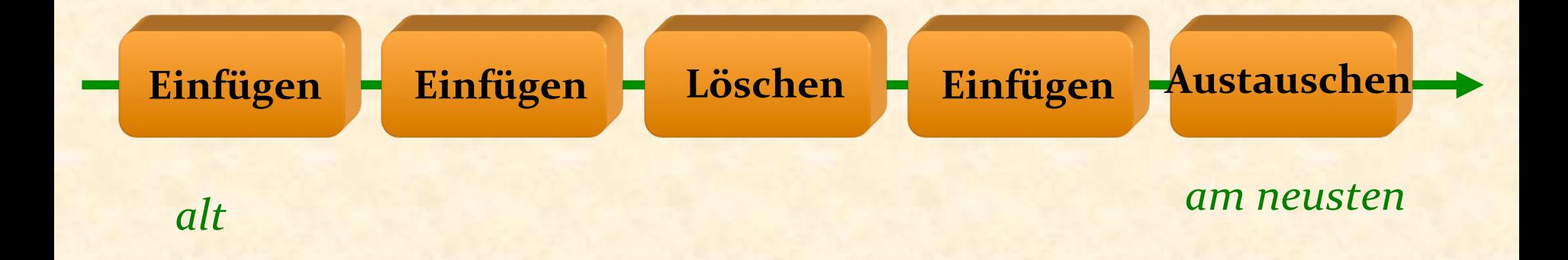

# *geschichte* : *LIST* [*BEFEHL*] *cursor*: *ITERATION\_CURSOR* [*BEFEHL*]

# Einen Benutzerbefehl ausführen

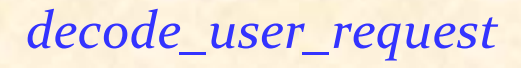

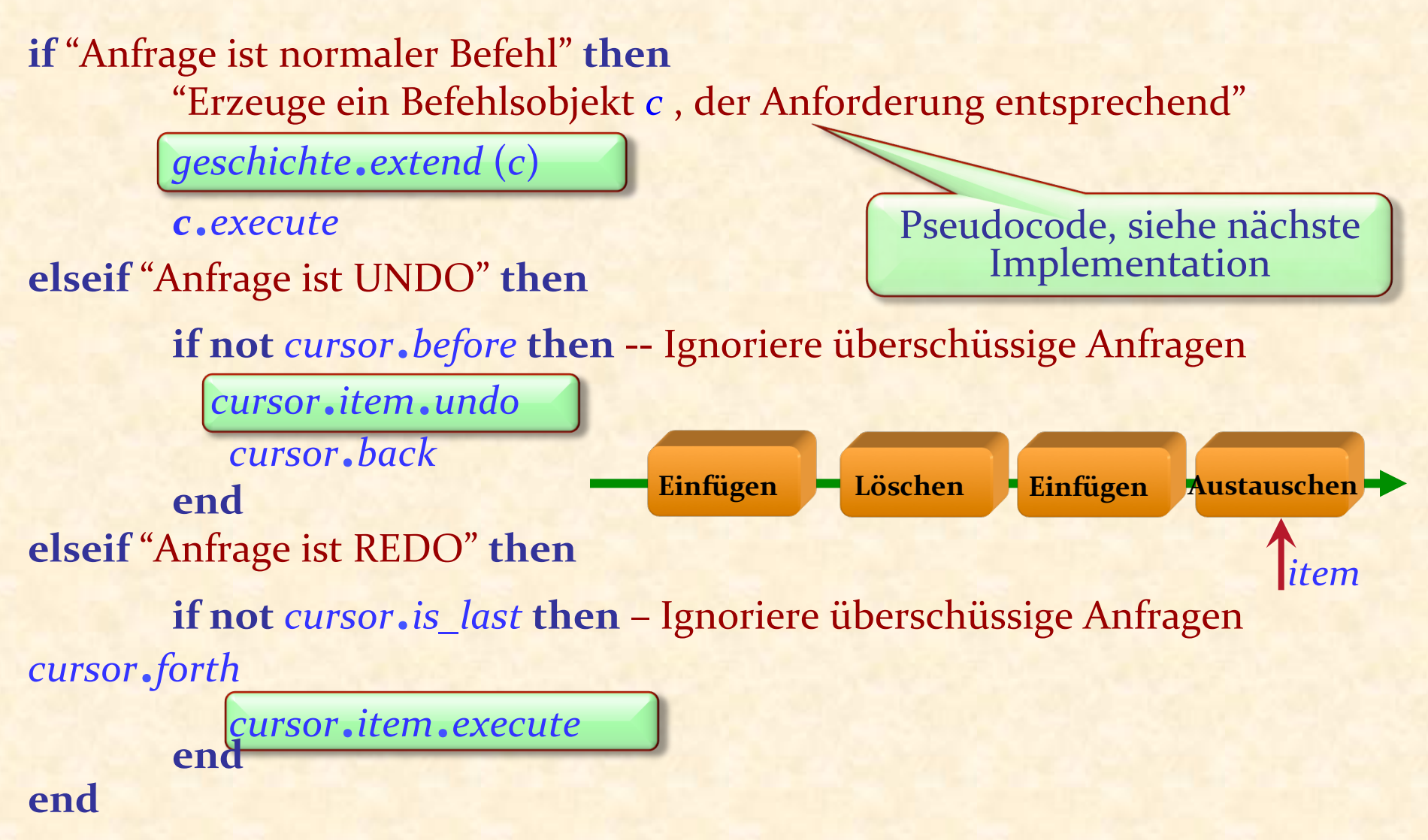

#### Die Befehl-Klassenhierarchie

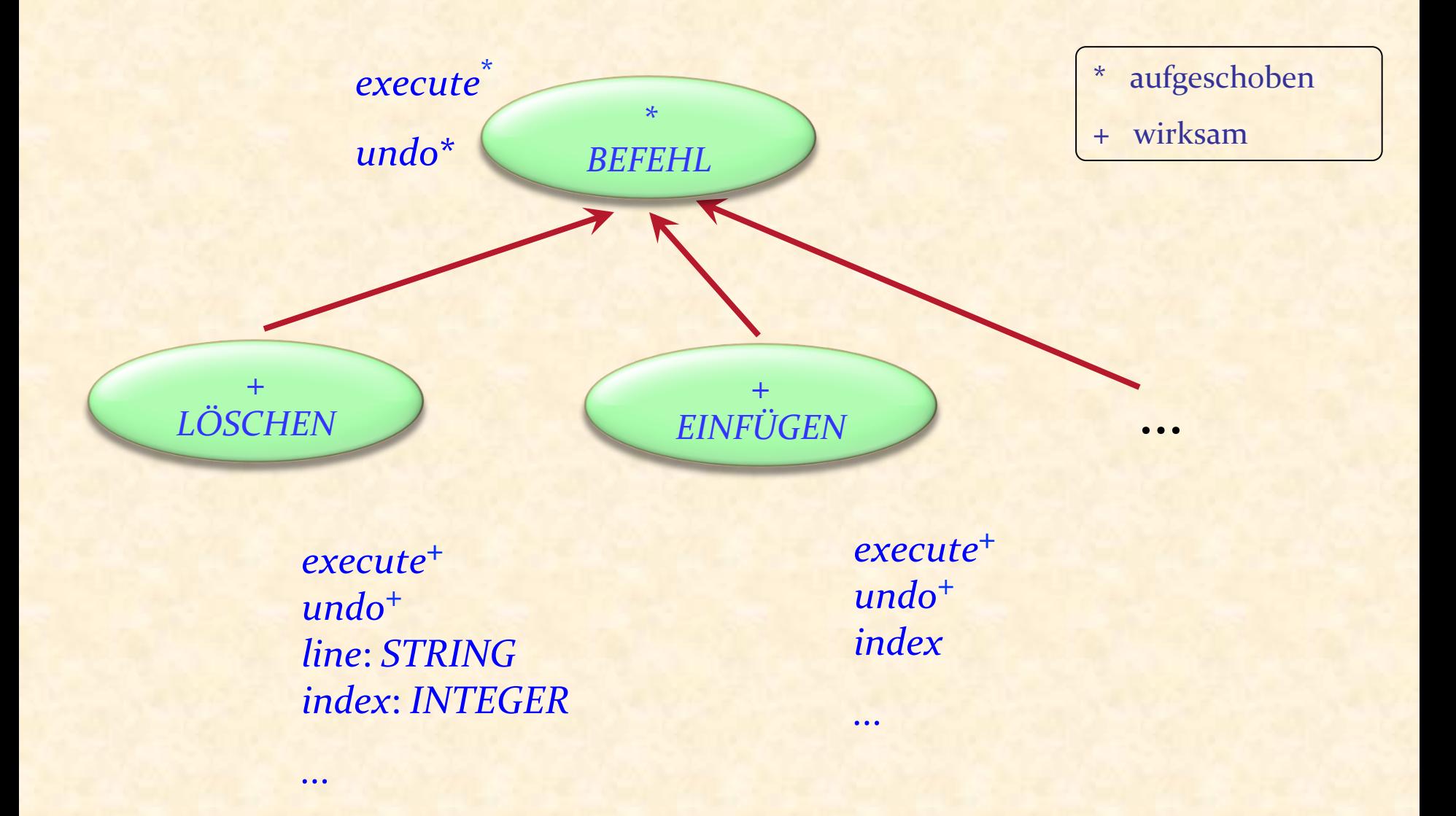

 $\bullet$ 

# Beispielhierarchie

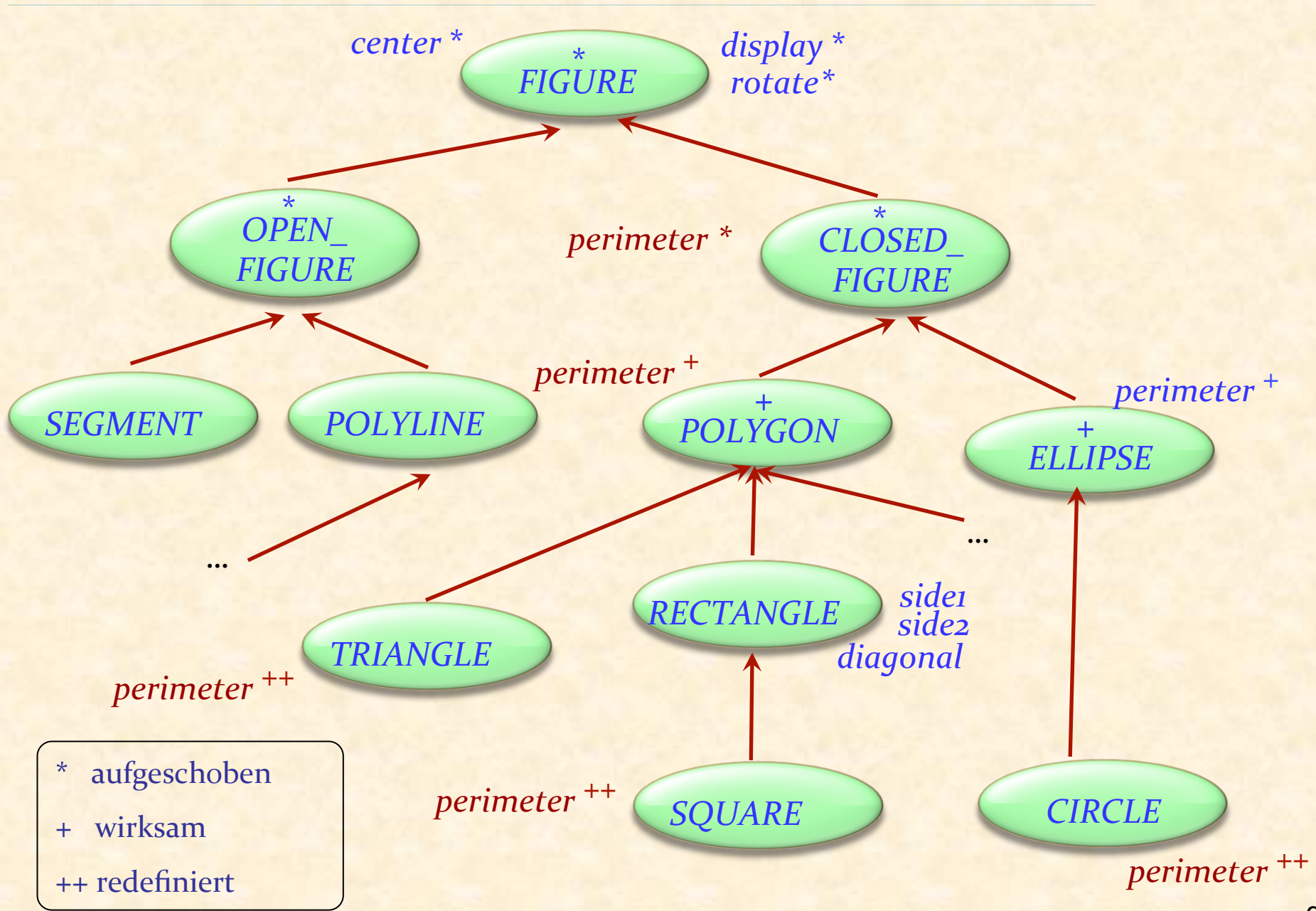

#### *bilder*.*store* ("FN")

-- Zwei Jahre später: *bilder* := *retrieved* ("FN") – Siehe nachher  $x := \text{bilder}.\text{last}$  -- [1] *print* (*x*.*diagonal*) -- [2]

Was ist daran falsch?

... 

**≻Falls x als RECTANGLE deklariert ist, ist [1] ungültig. ≻Falls x als FIGURE deklariert ist, ist [2] ungültig.** 

# Einen Typ erzwingen: Der Objekt-Test

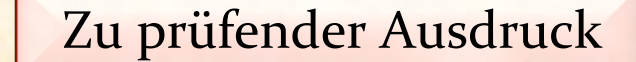

**if** attached {RECTANGLE} *bilder*.*retrieved* ("FN") as r then

#### *print* (*r*.*diagonal*)

-- Tu irgendwas mit *r*, welches garantiert nicht

-- Void und vom dynamischen Typ *RECTANGLE* ist.

**else**

*print* ("Too bad.")

**end** 

**SCOPE** der Object-Local

" Object-Test Local'" 

## Früherer Mechanismus: Zuweisungsversuch

 $f$ : *FIGURE*  $r:RECTANGLE$ 

*bilder*.*retrieve* ("FN") *f* := *bilder*.*last*

$$
\boxed{r} := f
$$

... 

**if**  $r$  /= **Void then**  *print* (*r*.*diagonal*) **else** print<sup>("Too bad.")</sup> **end** 

# Zuweisungsversuch (veraltetes Konstrukt)

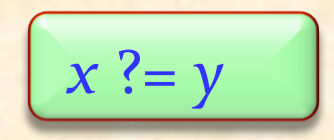

mit 

*x* : *A* 

Semantik: 

**Falls y an ein Objekt gebunden ist, dessen Typ konform** zu A ist: Ausführung einer normalen Referenzzuweisung.

<sup>Ø</sup> Sonst: Mache *x* Void. 

Nur Einfachvererbung für Klassen Mehrfachvererbung von **Schnittstellen**.

Eine Schnittstelle entspricht einer vollständig aufgeschobenen Klasse, ohne Implementationen (ohne do Klauseln) und Attribute (und auch ohne Verträge).

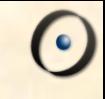

# Mehrfachvererbung: Abstraktionen kombinieren

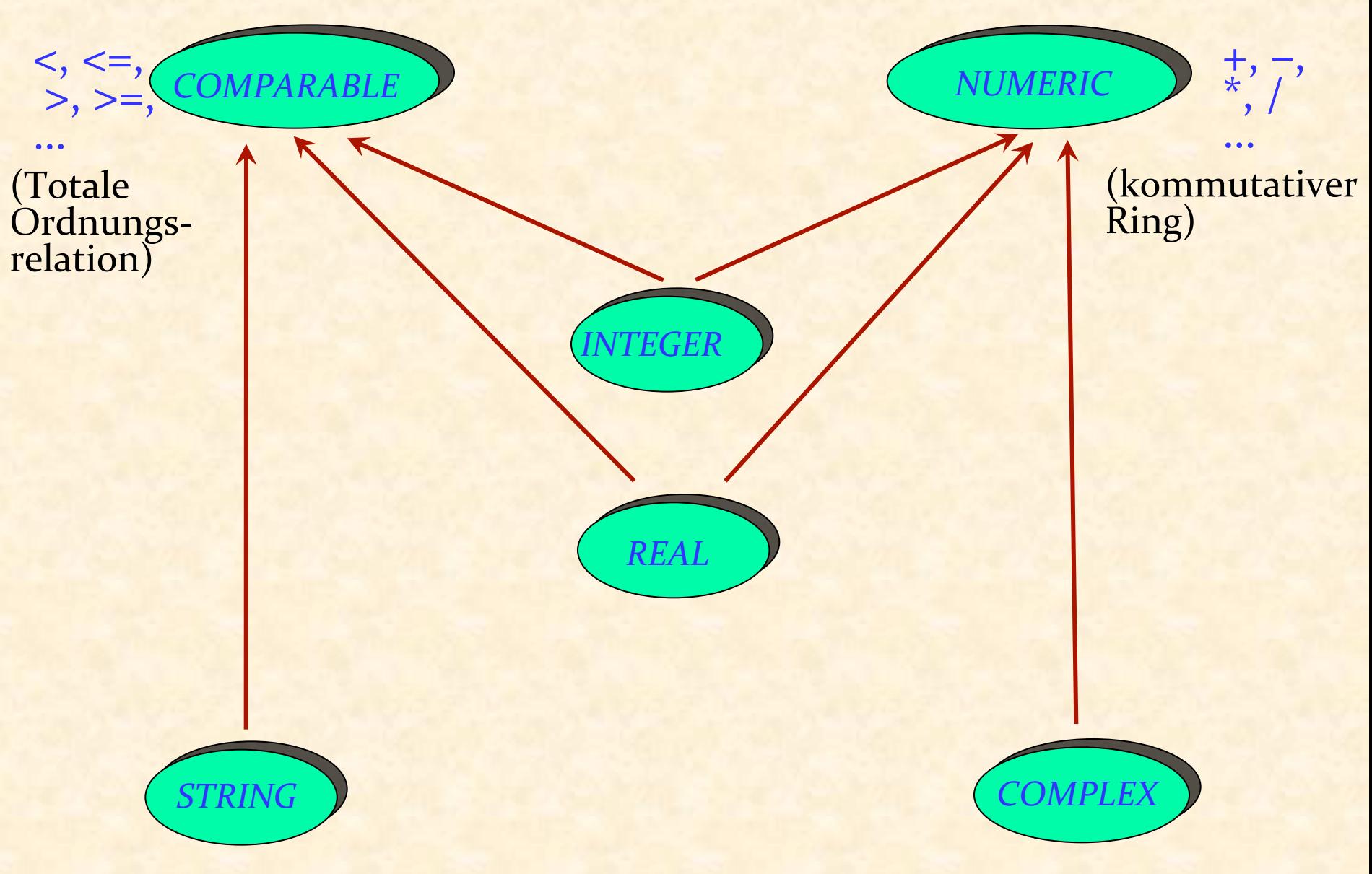

 $\boldsymbol{\Theta}$ 

**deferred class** *COMPARABLE* **feature**

*less*  **alias** " < " (*x* : *COMPARABLE*): *BOOLEAN* **deferred** 

**end** 

**end** 

*less\_equal*  **alias** " <= " (*x* : *COMPARABLE*): *BOOLEAN* **do**   $$ **end**

*greater*  **alias** " > " (*x* : *COMPARABLE*): *BOOLEAN* **do Result** :=  $(x <$  Current ) end

*greater\_equal* **alias** " >= " (*x* : *COMPARABLE*): *BOOLEAN* **do Result** :=  $(x \leq$  **Current**) **end** 

Aufgeschobene Klassen vs. Java-Schnittstellen

Schnittstellen sind "vollständig aufgeschoben": nur aufgeschobene Features

Aufgeschobene Klassen können wirksame Features beinhalten, die auf aufgeschobene zugreifen, wie etwa im *COMPARABLE-*Beispiel. 

Flexibler Mechanismus, um Abstraktionen schrittweise zu implementieren. 

Anwendungen von aufgeschobenen Klassen

Abstraktion 

Systematik 

… 

Analyse und Entwurf auf einer hohen Ebene

 $\bullet$ )

# **class** *SCHEDULE* **feature** *segments* : *LIST* [*SEGMENT*] **end**

#### *Quelle: Object-Oriented Software*  **Construction, 2<sup>nd</sup> edition, Prentice Hall**

#### Programme

#### **note**

**Beschreibung**: *" 24-Stunden TV Programm"*  **deferred class** *SCHEDULE*  **feature**

> *segments* : *LIST* [*SEGMENT* ] -- Folge von Segmenten. **deferred end**

*air\_time* : *DATE* -- 24-Stunden-Periode -- für dieses Programm. **deferred end**

*set\_air\_time* (*t*: *DATE*) -- Zuweisung des Programms, -- das zur Zeit t ausgestrahlt -- wird. **require** *t*.*in\_future* **deferred ensure**  $air$   $time = t$ **end**  *print* -- Papier-Ausgabe drucken. **deferred end end**
### Segment

**note**

*Beschreibung*: "*Individuelle Fragmente eines Programms* " **deferred class** *SEGMENT* **feature** *schedule* : *SCHEDULE* **deferred end** -- Programm, zu welchem das -- Segment gehört. *index* : *INTEGER* **deferred end** -- Position des Segment -- in seinem Programm. *starting\_time*, *ending\_time* : *INTEGER* **deferred end** -- Beginn und Ende der -- geplanten Ausstrahlungszeit. next: *SEGMENT* **deferred end** -- Segment, das als nächstes -- ausgestrahlt wird (falls vorh.).

*sponsor* : *COMPANY* **deferred end** -- Hauptsponsor des Segments.

*rating* : *INTEGER* deferred end -- Einstufung (geeignet für Kinder -etc.). 

... Befehle wie *change\_next*, *set\_sponsor*, *set\_rating,* omitted …

*Minimum\_duration* : *INTEGER* = 30 -- Minimale Länge des Segmentes, -- in Sekunden.

*Maximum\_interval* : *INTEGER* = 2 -- Maximale Zeit zwischen zwei -- aufeinanderfolgenden -- Segmenten, in Sekunden.

### **invariant**

in\_list: (*1* <= *index*) **and** (*index* <= *schedule*.*segments*.*count*) in\_schedule: *schedule*.*segments*.*item* (*index*) <sup>=</sup> **Current**  next\_in\_list: (*next* /= **Void** ) **implies**  $(schedule, segments, item (index + 1) = next)$ no\_next\_iff\_last: (*next* =**Void**) <sup>=</sup> (*index* = *schedule*.*segments*.*count*) non\_negative\_rating: *rating* >=  $\sigma$ positive\_times: (*starting\_time* >  $\sigma$ ) and (*ending\_time* >  $\sigma$ ) sufficient\_duration: *ending\_time* – *starting\_time* >= Minimum\_duration decent\_interval : (*next*.*starting\_time*) *- ending\_time* <= *Maximum\_interval*  **end** 

# Werbung

#### **note**

Beschreibung: "*Werbeblock*" **deferred class** *COMMERCIAL* **inherit SEGMENT rename** *sponsor* **as** *advertizer* **end**

#### **feature**

*primary* : *PROGRAM* **deferred** -- Programm, zu welchem die -- Werbung gehört.

*primary\_index* : *INTEGER*  **deferred** -- Index von 'primary'. *set\_primary* (*p* : *PROGRAM*) -- Werbung zu p hinzufügen. **require** program\_exists: *p* /= *Void*  same\_schedule: *p*.*schedule* = *schedule* before: *p*.*starting\_time* <= *starting\_time* **deferred ensure** index\_updated:  *primary\_index* = *p*.*index* primary\_updated: *primary* = *p* **end**

# Werbung (fortgesetzt)

### **invariant**

meaningful\_primary\_index: *primary\_index* <sup>=</sup> *primary*.*index* primary\_before: *primary*.*starting\_time* <= *starting\_time* acceptable\_sponsor: *advertizer*.*compatible* (*primary*.*sponsor*) acceptable\_rating: *rating* <= *primary*.*rating* **end** 

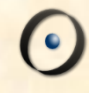

## Beispiel: Chemisches Kraftwerk

```
deferred class
      VAT
inherit
      TANK
feature
      in_valve, out_valve : VALVE
          -- Fülle den Tank.
          require
                in_valve.open
                out_valve.closed
          deferred
          ensure
                in_valve.closed
                out_valve.closed
                is_full
          end
```
*empty*, *is\_full*, *is\_empty*, *gauge*, *maximum*, ... [Andere Features] ...

**invariant**

*is\_full* =  $(gauge \ge 0.97 * maximum)$  and  $(gauge \le 1.03 * maximum)$ **end**

Problem: Was passiert bei Vererbung mit

- $\triangleright$  Klasseninvarianten?
- ▶ Vor- und Nachbedingungen von Routinen?

### Invarianten

Vererbungsregel für Invarianten:

**Die Invariante einer Klasse beinhaltet automatisch die** Invarianten aller Vorfahren, "ver-und-et".

Die kumulierten Invarianten sind in der flachen Ansicht und der Schnittstellen-Ansicht in Eiffelstudio ersichtlich.

### Verträge und Vererbung

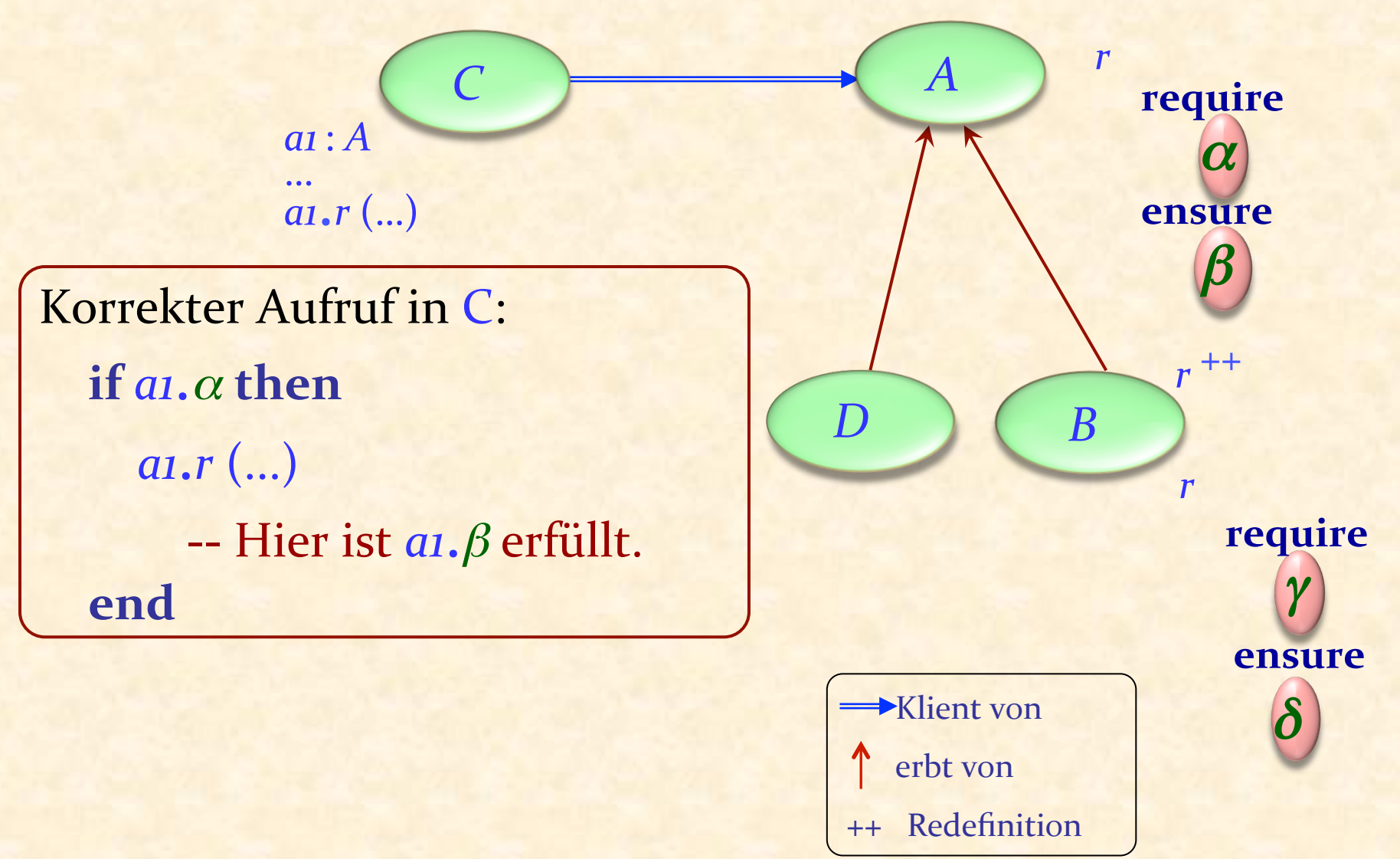

# Neudeklarierungsregel für Zusicherungen

Wenn eine Routine neu deklariert wird, darf man nur:

- **Die Vorbedingung beibehalten oder schwächen**
- **Die Nachbedingung beibehalten oder stärken**

Neudeklarierungsregel für Zusicherungen in Eiffel

Eine simple Sprachregel genügt!

Redefinierte Versionen dürfen keine Vertragsklausel haben (Dann bleiben die Zusicherungen gleich) oder

> **require else** *new\_pre* **ensure then** *new\_post*

Die resultierenden Zusicherungen sind:

<sup>Ø</sup> *original\_precondition* **or** *new\_pre*

<sup>Ø</sup> *original\_postcondition* **and** *new\_post*

## Was wir gesehen haben

Aufgeschobene Klassen und ihre Rolle in Softwareanalyse und –entwurf. 

Verträge und Vererbung

Den "tatsächlichen" Typen eines Objektes herausfinden